**Как начать продавать свои работы**

# ПОГОВОРИМ О ДЕНЬГАХ

Илиз Бенан<sup>1</sup>

«Сообщая клиенту свои расценки, не рассчитывайте, что вам будет комфортно. Завышайте свои цели. Если оставаться в зоне комфорта, много не заработаете. Почувствуйте дискомфорт. Со временем завышенная цель начнет ощущаться нормой. Когда это произойдет, снова начинайте завышать цель».

#### Майклэнн Валтерра, профессиональный консультант по финансовому оздоровлению, писательница

Беседа с потенциальным клиентом обычно начинается на очень позитивной ноте. Его интересует то, чем вы занимаетесь, а вам не терпится узнать о его проекте. Вы задаете массу вопросов о его организации, интересуетесь его проблемами - и такой разговор очень важен. Общение помогает и наладить контакт, и повысить ваши шансы на успешную реализацию проекта. Ни то, ни другое невозможно без беседы на темы, представляющие взаимный интерес. Рано или поздно разговор заходит о деньгах. Кто поднимет эту тему - вы или ваш потенциальный клиент? Будете ли вы при этом неловко ерзать и заикаться? А может быть, отложите этот разговор на потом - мол, момент неподходящий (а он вообще бывает подходящим?). Постараетесь уклониться от обсуждения? Или стерпите разговор на «неудобную» тему? Вот об этом мы и поговорим.

# Вас пугают разговоры о деньгах? Вы не одиноки

Многие испытывают неловкость, говоря о деньгах. Такая неловкость может быть обусловлена социальными, профессиональными или личными факторами. Есть страны, в которых говорить о деньгах считается

<sup>&</sup>lt;sup>1</sup> Илиз Бенам, основательница компании Marketing Mentor и сопродюсер Конференции творческих фрилансеров (www.creativefreelancerconference.com), работает с независимыми творческими профессионалами, всерьез желающими построить свой собственный бизнес. На ее рассылку «Quick Tips» можно подписаться по адресу www.marketing-mentortips.com.

Настоящий текст представляет собой выдержку из книги Илиз Бенам The Creative Professional's Guide to Money («Справочник творческого профессионала по деньгам») © 2011 и используется с любезного разрешения HOW Books, подразделения F+W Media Inc.

неприличным или вульгарным. Порой за целые переговоры можно ни разу не услышать прямого обсуждения темы денег. Как это ни странно, в США, стране, построенной на капиталистических отношениях и зацикленной на цифрах, обсуждение денежных вопросов является табу.

Для людей творческих профессий, многие из которых неоднозначно относятся к деньгам и бизнесу в целом, проблема выходит за рамки культурного табу. Менталитет, построенный на принципе «художник должен быть голодным», буквально пронизывает целый ряд творческих сообществ. Тема вызывает у людей панический страх, но чего же они боятся? Что их умение распорядиться деньгами или много заработать выставит их алчными? Что клиенты сочтут их расценки слишком высокими и они не получат заказ? Такие и подобные представления зачастую лишь препятствуют получению хорошего заработка — такого, который позволит вам с помощью своего творческого бизнеса содержать себя и обеспечить семью.

### У клиентов тоже есть проблемы

Вы никогда не задумывались, каково это — распоряжаться деньгами? Что ощущают при этом ваши потенциальные и существующие клиенты? Думаете, им легко? Может быть, вы считаете, что людям, которые кажутся вам большими начальниками, располагающими серьезным бюджетом, не о чем волноваться? Это не обязательно так. Корпоративная среда, со всей ее непредсказуемостью, порождает не меньше тревог и страхов. Да, действительно, когда клиент тратит не свои деньги, а бюджет компании, переговоры могут проходить не столь напряженно. С другой стороны, ваш заказчик, на которого возложили обязанности осуществить дорогостоящий проект, оказывается под тщательнейшим контролем «сверху». Бюджеты постоянно корректируются (часто в сторону уменьшения) в зависимости от состояния отрасли и экономики в целом. Людей увольняют и сокращают, уже выделенные средства отзывают. Проекты, согласованные во всех инстанциях, — в том числе ваши предложения — остаются не реализованными.

И даже если дело еще не дошло до крайних мер, от ваших клиентов, скорее всего, требуют максимального результата за минимальные деньги. Причем не исключено, что такое требование исходит от человека в руководстве компании, который не имеет ни малейшего представления о творческой работе. Или ваш клиент перегружен делами и ему не до вас. А возможно, ваш заказчик — частный предприниматель, не рискую-

щий сделать ставку на нового подрядчика. Или младший специалист, недавно получивший работу в компании, который беспокоится, что ему не удастся убедить начальство в необходимости ваших услуг. Может быть, это руководитель со стажем, но новичок в данной отрасли, который не хочет, чтобы его обвели вокруг пальца. Возможно, ваш клиент чувствует себя неуверенно, поскольку имеет смутное представление о том, что от вас хочет получить, или о расценках на подобные услуги. Все эти нюансы можно расслышать, если постараться.

# Нужна ли для разговора о деньгах уверенность в себе?

До какой-то степени проблема объясняется неуверенностью в себе. Возможно, вы считаете, что наличие «уверенности в себе» — необходимое условие достижения целей А, В и С. Если ее нет, как заключить большой контракт с серьезным клиентом? Но ведь уверенность в себе - это не вещь, которой можно обзавестись. На самом деле все как раз наоборот: уверенность в себе - это побочный продукт опыта. Она развивается путем проб и ошибок - в основном, ошибок. Чем больше вы занимаетесь делом, в котором чувствуете себя неуверенно, тем более профессионально вы его делаете. И, как и в любой другой области, чем выше ваша квалификация, тем более уверенно вы беретесь за дело в следующий раз, обучаясь в процессе работы. Без опыта, в том числе и отрицательного, уверенность в себе не выработать. Это особенно верно в отношении переговоров об оплате и расценках.

#### Когда говорить о деньгах

Хотите - верьте, хотите - нет, но многие люди творческой профессии с головой уходят в работу по проекту, так и не договорившись об оплате, а порой даже не коснувшись вопроса денег - настолько мучительной может быть эта тема. Случалось ли вам уклоняться от разговора об оплате? Скажем, вы завершаете телефонный разговор или встречу как раз в тот момент, когда можно (и нужно) было бы обсудить этот вопрос, но никто его не поднимает, в том числе и вы. Вы так славно поговорили о предстоящем проекте, что вам не хочется портить все разговором о деньгах. Позже вы пытаетесь перед собой оправдаться, говоря себе, что для разговора о деньгах была не подходящая атмосфера. Или убеждаете себя, что надо еще чуть-чуть продвинуться вперед с проектом, а уж потом... Так когда же нужно это делать? И какая именно «атмосфера» подходит для обсуждения вопросов оплаты? А может быть, такой «подходящей» атмосферы никогда и не будет? Когда вы покупаете машину или дом, никто ведь не говорит вам: «Давайте не будем все портить разговором о цене». Ведь нет? Почему же в вашем случае должно быть по-другому? Если у вас есть серьезные основания полагать, что при упоминании денег в комнате повиснет неловкое молчание, это очень тревожный сигнал.

#### Стоит ли начинать с разговора о деньгах?

Сразу или подождать? И если ждать, то сколько?

Проблема в том, что единого правила не существует. Каждая ситуация требует своего подхода. В нормальном процессе поиска клиентов и продажи услуг есть несколько этапов, на которых эта тема может возникнуть естественным образом. Вот общие рекомендации по обсуждению темы денег на каждом из этих этапов:

- 1. Первый контакт. На этом предварительном этапе взаимодействия с потенциальным клиентом вы определяетесь, стоит ли вам (и ему) тратить время и налаживать отношения. Как начать разговор просто позвонить или встретиться лично? Часто это зависит от того, может ли потенциальный клиент позволить себе ваши услуги, а об этом всегда лучше знать заранее. Попробуйте прощупать почву, дав потенциальному заказчику общее представление о своих расценках, и понаблюдайте за его реакцией. Дернулось веко? Затаил дыхание? Неловко замолчал? Не обратил внимания, как будто это для него несущественно?
- 2. Предложение? Контакт установлен, и вы поняли, что потенциального клиента вроде бы устраивает диапазон ваших цен. Теперь вы уже обсуждаете конкретный проект, и пора принять решение, следует ли делать коммерческое предложение. Переходите к более конкретным расценкам с привязкой к обсуждаемому проекту, причем для начала сделайте это устно (по телефону, не по электронной почте), чтобы понять, как они вписываются в бюджет заказчика. Получите устное согласие прежде, чем тратить часы на составление коммерческого предложения.
- 3. Презентация предложения. К этому моменту вы уже обсудили параметры проекта, написали предложение и готовы его представить. Если вы этого еще не сделали, самое время перейти к конкретике и окончательно определить цену.
- **4. Работа с возражениями.** Если потенциального заказчика не устраивает сумма вашего предложения, начинаются переговоры. Ваш гонорар — одна из составляющих общей суммы, но далеко не единственная.
- **5. Заключение сделки.** Этап завершения переговоров, в ходе которого вы либо приходите к соглашению, либо нет. Чтобы закрыть сделку, вам нужно знать итоговую прибыль.

#### Как ответить на вопрос о стоимости услуги

Вот вам вполне типичная ситуация. Синди совершенно неожиданно для себя получает по электронной почте письмо от предпринимателя, который нашел ее через Интернет и интересуется, во что обойдется разработка веб-сайта. Синди рада, что заказчик нашел ее через сайт, но от волнения не совсем доверяет себе — она боится сказать что-нибудь не то, ведь ей так хочется получить этот заказ. Чтобы не испортить дело, она отвечает клиенту по электронной почте и дает ему то, о чем он просил, — сумму.

Казалось бы, чего проще? И в то же время, это самый потенциально опасный с точки зрения развития бизнеса шаг.

Это очень просто, поскольку от Синди требовалось всего-навсего назвать заказчику цифру. Но это опасно, поскольку, сообщая заказчику цену без предварительной беседы, без позиционирования своих услуг, не зная контекста и параметров проекта, вы отдаете дальнейшее развитие отношений на откуп клиенту и фактически говорите ему: «Меня это мало интересует». Это может стоить вам заказа.

Если потенциальный заказчик первым делом спрашивает о цене, это должно вас насторожить. Что это может означать? Что основной критерий для него — цена, а не ценность ваших услуг? Что он уже обжигался на нечестных подрядчиках? Что он неплатежеспособен? Пока не поговорите с ним, не узнаете.

Если Синди действительно хочет получить этот заказ, она позвонит (телефонный звонок в ответ на запрос по электронной почте лучше всяких слов говорит об уровне вашей заинтересованности) или ответит почтой и попросит назначить время для телефонного разговора. Таким образом, она берет ситуацию в свои руки и делает первый шаг к позиционированию своих услуг.

#### Как ответить на вопрос о почасовой ставке

Творческим людям постоянно задают этот вопрос, и очень часто они идут по легкому пути - просто дают цифру, без оговорок и пояснений. Будь то 50 долларов, 150 или 300 — неважно. Важно то, что такой ответ не требует длительного диалога.

Дать такой простой ответ очень удобно, даже привычно, особенно если вы не любите обсуждать деньги. Но когда речь идет о такой субъективной вещи, как творческие услуги, использование почасовых ставок (да и любых других единиц измерения, поддающихся количественному измерению) умаляет в глазах заказчика ваши таланты, обесценивает ваши услуги и превращает их в простой товар, который можно купить за более низкую цену (а через Интернет часто и вовсе за бесценок).

Если в ответ на этот вопрос вы даете свою почасовую ставку, потенциальный заказчик может сразу начать сравнивать ее с расценками других представителей вашей творческой профессии, несмотря на огромные качественные различия, даже не сознавая, что пытается сопоставить несопоставимые вещи. Или он может перестать слушать тщательно выстроенное вами объяснение творческого процесса и начать подсчитывать, во что ему обойдется проект, или, того хуже, сравнивать вашу зарплату со своей. Не позволяйте ему это делать.

Если речь не идет о работе фрилансера на территории заказчика, которая обычно оплачивается по часам, то лучше всего в ответ на этот вопрос предложить в качестве альтернативы фиксированную оплату за выполнение всего заказа, причем преподнести это предложение как выгодное для заказчика - каковым оно, впрочем, и является. Вот вам несколько вариантов ответа:

- «Я не беру почасовую оплату, так как это невыгодно для клиентов. Вам гораздо важнее знать, во что обойдутся мои услуги. Согласуем объем работ, стоимость, и у вас будет конкретная цифра».
- «Мы выставляем цену за проект в целом, а не по часам. Я попытаюсь максимально точно оценить стоимость проекта и сообщу вам фиксированную сумму. Так вам не придется беспокоиться, что когда проект начнется, я сложу ручки и скажу «Извините, но счетчик включен».
- «Я не выставляю счет за время, которое трачу на проект. Гораздо лучше для меня, и особенно для вас, если я скажу вам фиксированную сумму. Простой проект слишком легко может вылиться во

множество часов, поскольку счетчик «тикает» постоянно. А имея фиксированную ставку, вы не будете волноваться о том, сколько часов вам придется оплатить. Вы знаете, что работа будет стоить столько-то при таких-то условиях. У вас в бюджете будет четко прописанная сумма, и она уже не изменится - разве что могут потребоваться какие-то ранее не предусмотренные дополнительные работы или фактический объем проекта окажется больше, чем ОЖИЛАЛОСЬ.

#### Что же они хотят знать на самом деле?

Иногда, когда потенциальный заказчик начинает разговор с вопроса о цене или почасовых ставках, его на самом деле интересует другое. Чтобы узнать, что именно, попытайтесь понять, что кроется за его словами. Может быть, он хочет знать, каким образом вы рассчитываете стоимость услуг? Или его интересует технология работы? Клиенты, в особенности неопытные, могут быть плохо знакомы со спецификой творческой работы. Не исключено, что он пытается определить ваш статус на рынке творческих услуг.

Консультант по взаимодействию с клиентами Мона Пател считает, что «не стоит слишком рано переходить к обсуждению с клиентом конкретных расценок, поскольку после этого ни ему, ни вам уже никуда не деться от озвученных цифр. Чем дольше вы выждете, чем больше информации соберете, тем более точной будет ваша цена. Обсуждая проект и объем работ без упоминания цены, вы, в сущности, даете себе большую свободу в ценообразовании. Если вы назовете цену слишком рано, вам будет потом труднее снизить ее в ходе переговоров, даже если вы сами этого захотите».

Если вы перехватите инициативу, то сможете сменить тему. Берите пример с политиков - не идите на поводу у спрашивающего. Вместо этого направьте беседу в нужное вам русло, а уж потом говорите о цене. Это даст вам возможность провести ценовое позиционирование своих услуг прежде, чем будет озвучена сумма.

Чтобы выиграть время, Мона рекомендует такой ответ:

• «Я с удовольствием назову вам конкурентоспособную цену, но для этого мне нужно уточнить ваши требования. Не возражаете, если я задам вам еще несколько вопросов?»

Это позволит вам перейти от вопроса цены к более актуальной теме ценности, а именно - ценности проекта для клиента. Такой подход более конструктивен, поскольку располагает к более открытому общению, ясности и установлению более прочных деловых отношений - а такой результат стоит нескольких минут дискомфорта.

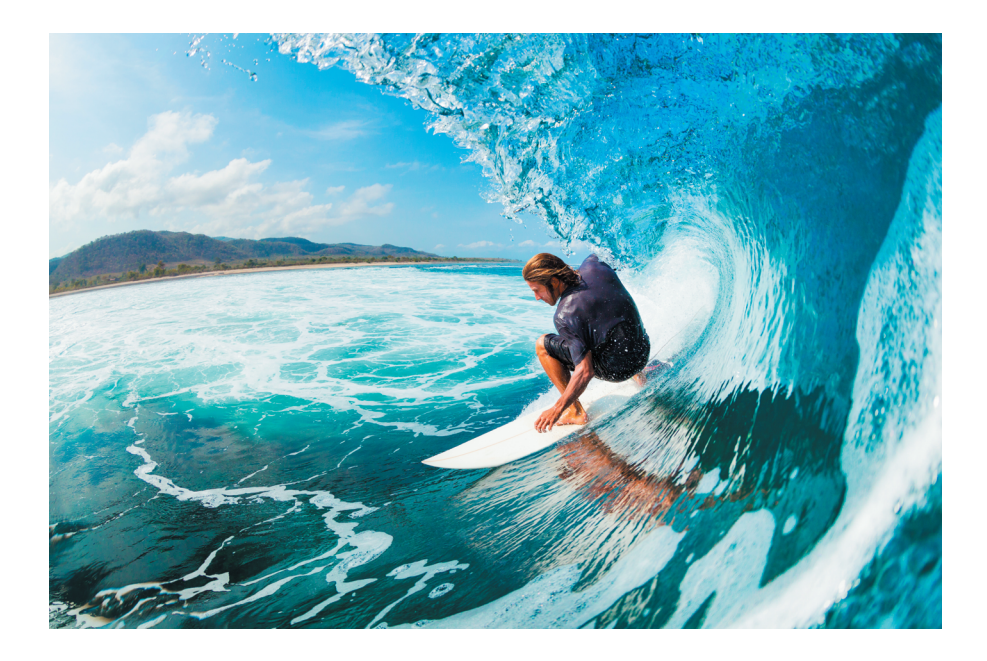

# **СЧАСТЬЕ, ЗДОРОВЬЕ И УСПЕХ**

#### Как достичь равновесия между жизнью и работой

Лори МакНи — член ассоциации живописцев Америки (Oil Painters of America). Участвует в выставках, считается одной из самых влиятельных художниц и одной из самых ярких женщин Твиттера. Газета The Huffington Post назвала ее «Локомотивом Твиттера». Лори делится советами в области искусства, арт-бизнеса и социальных медиа в своем блоге FineArtTips.com. Участвовала в ток-шоу от Plum TV, а также фигурировала в публикациях и писала для журналов и книжных изданий. Работает в редакционном совете журнала Plein Air Magazine.

Французский композитор-импрессионист XIX в. Клод Дебюсси говорил, что «крайнее усложнение противоположно искусству». Однако людям становится все сложнее поддерживать положительный баланс между работой и жизнью в сегодняшнем мире, где все подчинено бешеному ритму.

Сейчас доступно много информации о том, как достичь этого равновесия в жизни. Тем не менее у фрилансеров, владельцев малого бизнеса и начинающих фотографов может сложиться впечатление, будто единственный способ преуспеть в профессии — отодвинуть личную жизнь на второй план. Как профессиональный художник, который совмещает насыщенную арт-карьеру с ведением блога, преподаванием, писательством, активностью в социальных сетях и семьей, я могу авторитетно рассуждать на эту тему, тем более, что и у меня тоже не получалось сохранять этот баланс.

Для фрилансеров и других представителей творческих профессий важно развить умение организовывать свое время, чтобы получалось размышлять, придумывать, создавать, рекламировать и продавать свой продукт. Нахождение правильного баланса является индивидуальным выбором каждого, и иногда приходится идти на компромисс. Здесь вы найдете уникальные рекомендации и некоторые практические советы, которые помогут вам создать и поддерживать баланс в жизни и бизнесе.

# Оставаться здоровым

Большинство моих друзей-художников одержимы работой и не уделяют должного внимания еде, питью и физическим упражнениям. Здесь мы рассмотрим некоторые подводные камни творческой жизни и обсудим способы, которые позволят избежать их или, по крайней мере, смягчить ущерб.

# Вред сидячего образа жизни

Фотографы сталкиваются с теми же проблемами, что и многие люди, которые проводят большую часть дня за компьютером. Съемки в студии или на выезде заставляют вас двигаться, но, скорее всего, значительную часть времени вы проводите именно за столом, редактируя снимки, организуя работу и занимаясь продвижением.

Согласно British Journal of Sports Medicine («Британский журнал спортивной медицины»), исследования показывают, что продолжительное нахождение в сидячем положении и недостаток движения прочно связаны со многими заболеваниями. Если вы сидите более шести часов в день, вероятность умереть в течение ближайших 15 лет у вас на 40 процентов выше, чем у человека, который сидит меньше трех, даже если вы делаете упражнения! Недостаточно тридцати минут активности в день, как советовали раньше. Вставайте из-за стола как можно чаще, чтобы прогуляться вокруг студии, дома или офиса.

# Двигайтесь!

Моя подруга и популярный фитнес-гуру Твиттера Джойс Черье (freakingfitness.com) делится советами о том, как начать двигаться.

- **Фитбол.** Один из лучших способов быть в движении за столом в течение дня — сидеть на фитболе $^{\rm 1}$ . Постоянное напряжение, необходимое для удержания равновесия на шаре, задействует мышцы торса, таза, бедер и ног.
- **Поставьте таймер.** Время за работой летит быстро. Вы и не заметите, как просидите три часа. Поставьте таймер (подойдет простой таймер для варки яиц), чтобы вставать и двигаться каждые 20-30 ми-

<sup>&</sup>lt;sup>1</sup> Fit-ball — надувной шар из прочного пластика для занятий физическими упражнениями. — Прим перев.

нут. Когда время истечет, поднимитесь, походите и стоя потянитесь, как бы пытаясь достать до неба.

- **Пейте.** Заведите полезную привычку выпивать большой стакан или бутылку воды перед началом дня. Следите за тем, чтобы выпивать много жидкости и не испытывать жажды в течение дня.
- **Имейте под рукой здоровый перекус.** Держите наготове перекус вроде орехов, семян и сырых овощей. Сырые овощи также отлично обеспечивают клетчаткой, которая важна для пищеварения людям, ведущим сидячий образ жизни. Употребляйте достаточно белков, чтобы оставаться энергичным и бодрым. Избегайте сахара, и вы обезопасите себя от реактивной гипогликемии, которая приведет к вынужденному перерыву в работе.
- **Делайте основательный перерыв.** Перестаньте есть за столом и вообще покиньте здание на время обеденного перерыва. Если у вас есть время, прогуляйтесь.

# Слушайте музыку

Многим людям нравится слушать фоновую музыку во время работы. Красивая или классическая музыка действительно может помочь сосредоточиться и повысить продуктивность. Также известно, что более медленная музыка помогает снизить кровяное давление.

В то же время тяжелый рок, как считает австралийский врач и психиатр Джон Даймонд, вызывает волнение в теле и снижает производительность. Прослушивание и восприятие речи, включая новости, рекламу и радиопередачи, также мешает работе.

# Будьте на ногах

Узнав об опасностях сидячего образа жизни, я начала стоять за мольбертом. Также я использую высокий стол для ведения блога и выполнения компьютерных задач. Большинство фотографов стоят во время съемок, однако это вызывает ряд других проблем.

Как утверждает Черье, несмотря на то, что ваши мышцы находятся в постоянном напряжении для поддержания тела в вертикальном положении, наблюдается недостаточный приток крови к задействованным мышцам. Недостаток кровообращения вызывает усталость в работающих мышцах, что также может стать причиной воспаления вен.

С течением времени долгое пребывание в положении стоя может привести к варикозу. Суставы ног, коленей, бедер и позвоночника «забиваются», а это может вызвать повреждение сухожилий и связок. Вот несколько способов, позволяющих смягчить стресс в теле при стоячем положении.

- Измените рабочее место. Используйте небольшую подставку для  $\bullet$ ног, чтобы переместить вес. Если работа в определенной позе приводит к застыванию кисти в одном положении, поддерживайте ее чем-нибудь, чтобы снять усталость с руки и шеи.
- Держите поблизости стул. Держите стул, который не только поможет оставаться в любимой рабочей позе, но и позволит отдохнуть.

# Научитесь справляться со стрессом

The American Institute of Stress (Американский Институт Стресса) выявил, что 75-90% обращений к врачу связаны с проблемами, вызванными стрессом. Согласно Stress Organization (Организация по исследованию стресса), работа является главным источником стресса у взрослых.

Без надлежащего соотношения между профессиональной и личной жизнью работа легко может вылиться в избыточные внеурочные часы, что приводит к дополнительному стрессу и лишает интереса к жизни. Конечно, иногда возникают ситуации, когда мы перегружены, нас поджимают сроки завершения работы или нам не хватает денег. Также верно, что некоторые из нас хорошо работают под давлением, но такой ритм работы изнуряет тело и душу.

Мыслителям для творчества необходимо чувство свободы в момент вдохновения. Физические упражнения и отдых вдали от работы позволят снять стресс и подлить топлива в творческий двигатель.

«Пространство - это воздух, которым дышит искусство». Фрэнк Ллойд Райт

# Наведите порядок

Знаете ли вы, что беспорядок является формой прокрастинации<sup>2</sup>, приводит к стрессу и мешает концентрации? Чем больше беспорядок, тем меньше времени, чтобы сосредоточиться на работе и творчестве.

<sup>&</sup>lt;sup>2</sup> Procrastination — оттягивание начала [неприятной] работы. — Прим. перев.

#### Отсутствие приоритетов приводит к стрессу

Ведение слишком большого количества проектов также является формой беспорядка. Чтобы внести равновесие в повседневную жизнь, надо ставить приоритеты, уметь их корректировать и быть избирательным. Завершив работу, постарайтесь все убрать и навести порядок, чтобы было легко сосредоточиться, когда вы вернетесь к проекту в следующий раз.

# Создайте здоровую среду

Вопрос здоровой рабочей среды является для фотографа другим серьезным поводом для беспокойства. The U.S. Environmental Protection Agency (Агентство США по защите окружающей среды) выяснило, что качество воздуха внутри помещений часто бывает в 10 раз ниже качества воздуха снаружи, а в вашей студии воздух может быть и того хуже.

#### Домашние растения помогут очистить воздух

Знали ли вы, что домашние растения оказывают целительный эффект на нашу жизнь? Они помогут украсить, очистить и обновить вашу душную студию, офис или дом. Растения фильтруют токсины, загрязнения и углерод, который мы выдыхаем, заменяя его свежим кислородом. Плюс к этому, все растения увлажняют воздух и даже могут помочь избежать сухости кожи и неприятных ощущений в горле зимой.

Вот список материалов, которые известны выделением вредных газов в помещениях: искусственные строительные материалы, синтетические ковры, ламинированные столешницы, обои с пластмассовым покрытием, чистящие средства, ткани, пестициды, краски, лаки, клей, принтеры, копировальные и факс-машины. Известный канцероген формальдегид часто находят в новых пледах и виниле, а также в сигаретном дыме и даже в продуктовых пакетах.

Хорошее здоровье позволит заниматься любимым делом долгие годы. Все, что нужно для уверенности в собственном здоровье при выполнении рабочих задач, — начать планировать свою жизнь.

# Поддержание равновесия и родительский долг

Есть некоторая ирония в том, что я пишу раздел о родительских обязанностях, поскольку мои дети недавно официально «вылетели из гнезда». Да, это так, все трое моих детей уехали из дома и начали вести свою

собственную взрослую жизнь. Я горжусь ими, но это большие перемены для меня, и я благодарна, что у меня есть творческая работа.

И создание семьи, и организация бизнеса являются полноценной работой. Иногда разделяющая их граница размывается. Моя собственная карьера художника началась поздно ночью, среди гор грязного белья, когда малыши спали.

Какое счастье видеть уже почти взрослых детей и наслаждаться карьерными успехами спустя годы! Наши дети действительно являются самым прекрасным произведением искусства. А теперь ознакомьтесь с советами, которые помогут совместить семейную жизнь с карьерой фотографа.

# Культивируйте самодисциплину

Самодисциплина — способность делать то, что вы решили и должны сделать, хотите вы этого или нет. Для человека, который совмещает родительские обязанности и насыщенную карьеру, это самое важное качество. Без этого начинаются метания между тем, что надо делать, и тем, что делать приятно. К счастью, способность к самодисциплине можно развить.

- Создайте определенный распорядок дня и придерживайтесь его, пока это не станет привычкой.
- Каждый день уделите время на то, чтобы составить список дел.
- Не позволяйте ничему вас отвлечь.
- Сосредоточьтесь на ближайших задачах и постарайтесь не браться за слишком многое.

# Руководство по работе с целями

Фотографы с ясными целями добиваются большего. Вот несколько идей по целеполаганию, чтобы было проще начать.

- **1.** Знайте свои цели. (Например, скажем, вы начинающий фотограф, который хочет стать профессионалом.)
- **2.** Запишите свои цели.
- **3.** Вначале определите долгосрочные цели. (К примеру, вы хотите научиться фотографировать лучше, чтобы ваши работы выставлялись в галереях, чтобы продавать свои снимки и обучать других)
- а. Поставьте реалистичные долгосрочные цели, которые могут быть достигнуты при выполнении краткосрочных.
- **b.** Долгосрочные цели позволяют видеть дальше, за пределами сегодняшней работы, и напоминают нам о более высокой цели.
- с. Чтобы достичь долгосрочных целей, о них лучше не говорить. Делитесь своими целями только с теми, кто поддержит вас.
- 4. Расставьте приоритеты.
- 5. Теперь поставьте краткосрочные цели. (Например, вы хотите усовершенствовать свои навыки в портретной съемке.)
	- а. Краткосрочные цели связаны с долгосрочными, но они более осязаемы (например, снимать пять часов в неделю).
	- **b.** Краткосрочные цели позволяют измерить продвижение к долгосрочными.
	- с. Конкретизируйте эти цели и установите ограничение по времени (например, определить цену своих фотографий к концу месяца).
	- d. Достижение краткосрочных целей приносит чувство удовлетворения.
- 6. Следите за продвижением к цели.
	- а. Создайте контрольный список, сверяйтесь с датами и отслеживайте ход дела.
	- **b.** Держите свои цели перед глазами.
- 7. Проводите переоценку и корректировку целей.
	- а. Если вы сбились с курса, не бойтесь менять цели и начинать сначала.
	- **b.** Не сдавайтесь!
- 8. Визуализируйте.
	- а. Очевидно, что у творческих людей хорошо развито визуальное мышление, поэтому используйте воображение, чтобы явственно представить свои цели.
	- Ь. Известно, что визуализация приводит к более высокому уровню выполнения задач. Представьте конечный результат. Представьте, что вы делаете именно то, что хотите.

#### Установите четкие границы

Когда рабочее место находится в нескольких шагах от домашнего очага, разлад с семьей может стать обычным делом. Вот почему для работающего дома родителя особенно важно установить четкие границы. Я понимаю, кажется, что такие советы проще давать, чем им следовать. Тем не менее сделайте все, чтобы выделять определенное время работе и творчеству, и придерживайтесь этого.

Для родителей с маленькими детьми «свободные часы» могут быть ограничены временем игры в манеже или сном ребенка. Если будет не по силам работать каждый день, ограничьтесь одним или двумя днями в неделю. Когда дети достигнут школьного возраста, в расписании появится больше времени для работы.

Жизненно важно окружить себя людьми, которые уважают ваши границы и поддерживают ваши мечты.

#### Ограничьте отвлекающие факторы

Этот совет сложно осуществить в условиях домашнего офиса. Тем не менее отвлекающие факторы заставляют вас распыляться и снижают внимание к деталям, что негативно сказывается на работе. Отвлекающие факторы могут включать в себя телефонные звонки, телевизор, интернет, работу по дому, социальные сети и даже супругов, партнеров и детей.

Умение оставаться сосредоточенным и способность говорить «нет» помогут справляться с этим. Составьте расписание работы и изложите семье и друзьям основные правила в форме ограничений. Поставьте автоответчик на телефон, закройте ноутбук и заприте двери в ваш офис или студию.

# Ставьте цели

Целеполагание и сосредоточение помогли мне сохранить движение к цели в то время, когда я пыталась поддерживать равновесие между художественной карьерой и материнством. Тогда была художником дикой природы и принимала участие в конкурсах и фестивалях искусств, дарила свои картины таким организациям, как Nature Conservancy и Wolf Education Research Center. Все это позволило мне создать солидную репутацию профессионального художника. Это также поставило передо мной творческие задачи, и я не сдалась, несмотря на все сложности, связанные с заботой о ребенке.

#### Будьте организованным

Так как рабочее время ограничено, быть организованным абсолютно необходимо. Наводите порядок в конце каждой рабочей сессии, чтобы потом можно было вернуться к чистому рабочему месту. Организуйте свои проекты таким образом, чтобы вы были готовы тут же приступить к работе, а не ходить вокруг да около и тратить время. Вы должны стать более продуктивным и снизить стресс.

#### Не браться за все сразу

В прошлом я гордо заявляла, что я из тех, кто может делать разные дела одновременно. Может сложиться впечатление, что лучшие представители такого рода людей действительно справляются с более чем одной задачей одновременно. Но исследования показали, что продуктивность в таких случаях падает, поскольку мозг не может полностью на чем-то сосредоточиться. В действительности завершение задач у таких людей занимает больше времени, к тому же они более предрасположены к ошибке.

Экспериментальные психологи изучали людей, которые говорят по мобильному телефону во время вождения. Было выяснено, что люди вынуждены отвлекаться от дороги, чтобы сформулировать ответы, потому что мозг не способен фокусироваться на двух источниках информации одновременно. Все это отвлекает мозг и повышает вероятность аварий. Неожиданно для себя я поняла, что даже разговор по телефону снижает внимание к деталям, что в свою очередь может повлиять на качество работы и даже сказаться на выполнении родительских обязанностей.

#### Работайте с повышением нагрузки

Говорили ли вы себе когда-нибудь «У меня есть только 5 минут», после чего поражались, как много вы смогли успеть за эти 5 минут? Заведите привычку делать работу «лишь за 5 минут», когда вы ограничены по времени.

# Работайте над небольшими задачами

Когда дети были маленькими, я замечала, что гораздо легче работать над небольшими проектами. В этом случае я успевала закончить их и испытать чувство удовлетворения и радость победы.

#### Вовлекайте детей

Дети ясельного и дошкольного возраста естественно предрасположены к творчеству. Подумайте о том, чтобы дать своему ребенку художественные инструменты, соответствующие его возрасту, чтобы маленький художник, раскрывающий свой талант, мог творить рядом с вами.

Когда-то я таким образом приобщила к рисованию своего ребенка, и в результате уже в 10 лет у него прошла первая художественная выставка. А сейчас он создает 3D-изображения для Disney!

### Оставляйте время для себя

Быть родителям — хотя и благодарный, но изнуряющий труд. Единственный способ поддерживать энергию, необходимую для обеспечения равновесия между работой и родительскими обязанностями, — это выделить немного времени на себя. Это важно для того, чтобы снова пополнить запас физических и творческих сил.

Постарайтесь, чтобы у вас был хотя бы один свободный вечер в неделю. Используйте это время, чтобы позаниматься чем-нибудь, что вам нравится. Почитайте книгу, возьмите напрокат фильм, сходите на ужин или примите расслабляющую ванну.

Помните о том, как редко вам доводится быть наедине с самим собой. Большинство из нас проводит много времени в машинах. Вместо того чтобы наполнять пространство звуками мобильного телефона или радио, выключите все и насладитесь поездкой в тишине. Создание простых ритуалов такого плана может помочь обрести равновесие.

Обретение этого равновесия особенно важно для творческих личностей. Чтобы его достигнуть, возьмите каждодневные задачи под контроль и впустите в жизнь несколько полезных привычек. И тогда у вас прибавится сил для творчества!

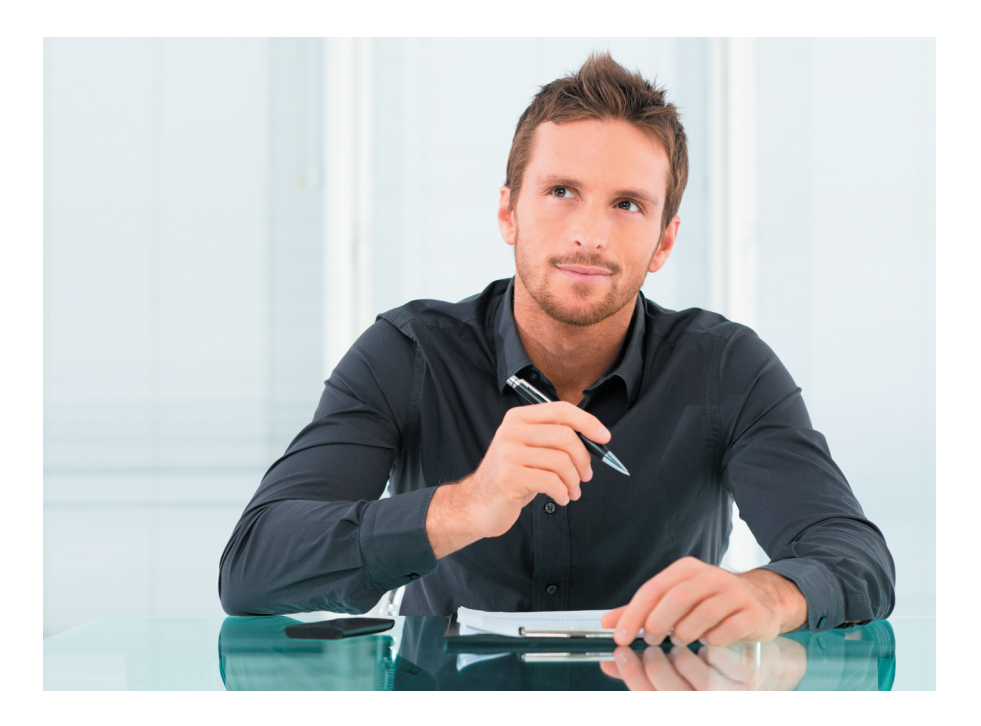

# **УПРАВЛЕНИЕ СВОИМ БИЗНЕСОМ**

Фотография – это искусство, требующее множества умений, как врожденных, так и приобретаемых. Чтобы зарабатывать деньги фотографией, совершенно невозможно обойтись без одного качества – деловой смекалки. К счастью, это навык, который можно выработать в себе. Мы рассмотрим следующие аспекты управления бизнесом:

- Представление работ на рассмотрение;
- Инструкции по представлению работ в цифровом формате;
- Использование основных типовых форм коммерческих документов;
- Номенклатура;
- Ставки оплаты за вашу работу;
- Как оптимизировать налоги на предпринимательскую деятельность;
- Как продвигать свои услуги;
- Как систематизировать и каталогизировать фотографии;
- Защита ваших авторских прав.

#### Представление работ на рассмотрение

Редакторы, художественные редакторы и другие покупатели фотоснимков – это люди занятые. Многие из них тратят только 10 % своего времени на отбор фотографий для публикации. Остальное их время занято телефонными звонками и ответами на них, организацией съемок, координированием производства, а также множеством других повседневных обязанностей, без которых невозможна издательская деятельность. Они хотят найти новых талантливых фотографов, и у вас даже может оказаться именно тот снимок, который им нужен, но если вы пренебрегаете правилами рынка в отношении оформления письма с представляемыми вами фотографиями, то шансы на то, что ваши работы примут, невелики.

Чтобы понять, что можно, а что нельзя делать, направляя свои фотографии на ознакомление потенциальным заказчикам, внимательно изучите конъюнктуру каждого сегмента рынка и направляйте заказчикам только то, что они просят. Не высылайте распечатанные снимки, если им нужны только слайды. Не высылайте цветные снимки, если им нужны черно-белые. Изучите их веб-сайт или направьте письмо с просьбой прислать вам инструкции, если они есть, чтобы получить максимально полные и актуальные инструкции по представлению ваших работ. Если у вас есть сомнения, возьмите на вооружение десять изложенных ниже правил, когда будете отправлять свою работу потенциальному покупателю:

- 1. Не забывайте вложить в письмо конверт с обратным адресом и почтовой маркой. Всегда вкладывайте в письмо конверт с обратным адресом и маркой, даже если вы не хотите, чтобы вам вернули ваши работы. Убедитесь в том, что конверт достаточно большой, что он хорошо упакован и на нем наклеено необходимое количество марок - это гарантирует возврат ваших работ в целости и сохранности.
- 2. Не используйте много упаковки. Присланные вами работы должны легко распаковываться и подшиваться. Не отправляйте ничего, что по размерам не вмещается в папку стандартных размеров.
- 3. Не отправляйте оригиналы. Старайтесь не отправлять образцы, которые обязательно должны быть возвращены вам. Никогда не отправляйте оригиналы по собственной инициативе.
- 4. Приклеивайте этикетки на все. Клейте этикетки прямо на рамку слайда или напечатанный снимок, который вы высылаете. Укажите свои ФИО, адрес и номер телефона, а также название или номер снимка. Конверт, скорее всего, будет лежать отдельно от самих слайдов и снимков.
- 5. Изучайте. Всегда изучайте те организации, которым планируете продавать свои работы. Запросите образцы журналов, посетите фотогалереи, ознакомьтесь с рекламными объявлениями, зайдите на веб-сайты и т.д. Удостоверьтесь, что ваши работы соответствуют профилю потенциального заказчика, прежде чем высылать их. Отправка рассылок наудачу - это пустая трата денег и времени, как для вас, так и для фотопродюсеров.
- 6. Придерживайтесь инструкций. Всегда просите выслать вам инструкции по представлению ваших работ. В письмо вкладывайте конверт с обратным адресом и почтовой маркой. В точности выполняйте все инструкции, даже если они кажутся вам глупыми.
- 7. Вложите деловое письмо. Всегда вкладывайте сопроводительное письмо объемом не более одной страницы. Оно позволяет потенциальному покупателю понять, что вы знакомы с их компанией,

каков ваш профессиональный профиль (вкратце) и с кем вы ранее сотрудничали (если это имеет отношение к той работе, которую вы сейчас пытаетесь получить). Если вы отправляете письмо по электронной почте, то пишите так же, как если бы вы писали деловое сопроводительное письмо, и указывайте те же сведения.

- **8. Указывайте имя и фамилию адресата.** Если вы ограничились в сопроводительном письме официальным обезличенным клише «Уважаемый г-н/Уважаемая г-жа», то это говорит о том, что вы ничего не знаете о компании, с которой хотите сотрудничать.
- **9. Не забывайте высылать дополнительные образцы.** Если вы выслали большой пакет своих работ, то отправьте адресату образцы открыток несколько раз в течение года.
- **10. У вас всегда должно быть что-то в запасе.** Если вам повезло и ваши фотографии приняты к рассмотрению, всегда оставляйте образец своих работ у художественного редактора. Он должен быть достаточно небольшого размера, чтобы поместиться в папку, но достаточно большим, чтобы его не потеряли. Всегда указывайте свои контактные данные на сувенирах, которые вы раздаете потенциальным заказчикам.

# Инструкции по представлению работ в цифровом формате

Сегодня практически все издатели фотографий предпочитают цифровой формат. Некоторые все еще принимают снимки в «аналоговом» формате (слайды и распечатанные фотографии) наравне с цифровыми, но большинство принимает только цифровое фото. Есть также такие, кто вообще не принимает цифровые фотографии, но их число стремительно сокращается. Четко соблюдайте требования каждого заказчика в отношении размера и формата.

# Образцы

Покупатели фотографий должны сначала увидеть образец снимка, перед тем как решить, подойдет ли он им. Раньше фотографы отправляли по почте слайды или напечатанные снимки будущим покупателям, чтобы те могли ознакомиться с ними, определить их качество и решить, подойдут ли им эти работы. В качестве альтернативного способа рекламы фотографы рассылали рекламные объявления, которые часто представляли собой открытки с одной или несколькими фотографиями, наиболее адекватно представляющими их творчество. Сегодня образцы снимков можно отправить по электронной почте потенциальным заказчикам либо выложить на веб-сайте фотографа. Это упрощает процедуру и снижает затраты, связанные с отправкой слайдов по почте.

Важным фактором для цифровых образцов снимков является размер. Он не должен превышать 3×5 дюймов при разрешении 72 dpi. Отправка по электронной почте файлов большего объема тем, кто хочет лишь ознакомиться с вашими работами, может доставить им серьезные неудобства, поскольку им придется ждать окончания загрузки файлов достаточно длительное время. Кроме того, их почтовый сервер может не поддерживать загрузку файлов большого объема. Если покупатели заинтересованы в приобретении ваших фотографий, позже они наверняка попросят предоставить файл большего объема и разрешения, но не нужно испытывать их системы и терпение, отправляя сразу большой файл. В качестве альтернативы можно отправить компакт-диск с образцами снимков. Этот способ не так эффективен, как электронная почта или веб-сайт, поскольку покупатель должен вставить диск в компьютер и просмотреть изображения поочередно. Если вы отправляете компакт-диск, то приложите к нему распечатку миниатюр изображений. Если у покупателя не будет времени вставить диск в компьютер и посмотреть снимки, он, по крайней мере, сможет просмотреть распечатку миниатюр. CD и DVD больше подходят для фотографий высокого разрешения, если вы точно знаете, что покупателю они нужны или он запросил их у вас.

#### Размер и качество

При отправке работ в цифровом формате размер и качество становятся важнейшими факторами. Если качество снимков низкое, потенциальные клиенты не захотят их покупать, вне зависимости от тематики работ. Выясните, что требуется покупателю. Если вы сканируете слайды или напечатанные фотографии, добейтесь максимально высокого качества: на изображениях не должно быть соринок, пыли и царапин. Если размер изображения слишком малы, то клиенты также мало что смогут с ним сделать. Разрешение 72 dpi удобно для ознакомления, но если покупатель собирается публиковать ваши снимки, ему будут нужны более объемные файлы высокого разрешения. Хотя у каждого покупателя свои требования, есть несколько общих рекомендаций. Чаще всего, цифровые изображения, предназначенные для печати, должны иметь разрешение 300 dpi

и тот же размер, какой будет использоваться при печати (еще лучше чуть больше, чем для печати). Например, для фотографии на всю страницу в журнале размер снимка должен быть 8×10 дюймов с разрешением 300 dpi. Тем не менее всегда консультируйтесь с покупателем, который в конечном итоге будет публиковать снимок. Многие журналы, издатели книг и фотоагентства размещают требования к снимкам у себя на сайте или, в случае необходимости, направляют их копию фотографам. Покупатели обычно охотно сообщают фотографам свои требования к цифровым снимкам, поскольку им не нужны фотографии, которые они не смогут использовать из-за слишком низкого качества.

**Примечание:** многие клиенты, которые принимают цифровые изображения, указывают значение dpi для присылаемых материалов, предназначенных для заключительного просмотра. Они могут также указывать размер файла с фотографиями в мегабайтах (МБ).

#### Форматы

Если вы уверены в том, что покупатель определенно будет использовать ваши снимки, ему нужно будет отправить цифровой файл с изображениями высокого разрешения (в отличие от образцов, в роли которых выступали файлы JPEG с низким разрешением 72 dpi). Покупатели часто просят сохранить снимки в формате JPEG или TIFF. Если нужно, уточните формат у покупателя еще раз. Некоторые покупатели попросят выслать им компакт-диск или DVD с записанными на них цифровыми снимками. Большинство покупателей предпочитают иметь распечатку миниатюр фотографий в дополнение к компакт-диску. Некоторые могут попросить выслать им снимки прямо на электронную почту, но не забывайте, что по электронной почте обычно невозможно отправить более 9 мегабайт данных в одном письме. Спросите разрешения покупателя на отправку таких значительных объемов по электронной почте.

В качестве альтернативы может выступать FTP (протокол передачи файлов). Он позволяет передавать файлы через Интернет с одного компьютера на другой. Этот вариант становится все более предпочитаемым.

**Примечание:** большинство клиентов, которые принимают цифровые изображения, указывают требуемый формат для присылаемых цифровых материалов, предназначенных для заключительного просмотра.

#### Цветовое пространство

Еще одним техническим параметром, который вам необходимо уточнить у покупателя, является цветовое пространство, в котором необходимо сохранить снимки. Чаще всего используется RGB (красный, зеленый, синий). Может также встречаться CMYK (голубой, пурпурный, черный, желтый). Оттенки серого предназначены для фотографий, которые будут распечатаны без цвета (черно-белые). Еще раз уточните у покупателя, в каком цветовом пространстве ему необходимы снимки.

# Использование основных типовых форм коммерческих документов

Если вы используете правильно составленные формы коммерческих документов, то вы не только создадите о себе впечатление как о специалисте более высокой категории, но также быстрее сможете взыскать денежные суммы с клиентов в порядке защиты ваших авторских прав. Различные бланки документов, начиная с уведомлений о доставке и заканчивая счетами-фактурами, можно подготовить на домашнем компьютере при минимальных навыках верстки и распечатать копии на принтерах, обеспечивающих самую высокую скорость печати. При составлении подробного договора необходимо использовать очень точные формулировки. Вам нужно защитить свои авторские права и при этом остаться честным перед клиентом. Поэтому перед использованием форм коммерческих документов желательно направить их юристу на экспертизу.

Следующие формы документов полезны при продаже баз фотографий, а также в случае съемок по заказу.

#### Уведомление о доставке

Этот документ должен высылаться потенциальным клиентам вместе с сопроводительным письмом в случае каждой отправки им любых работ. В уведомлении о доставке перечисляются все прилагаемые снимки и указываются правила их использования. На лицевой стороне бланка должно быть описание снимков или задания на съемку, виды продукции, в которых их можно использовать, цена и условия оплаты за такое использование. Попросите клиентов подписать и выслать обратно копию этого документа, если они согласны с предложенными вами условиями.

#### ЗАЯВЛЕНИЕ о согласии на съемку объекта собственности

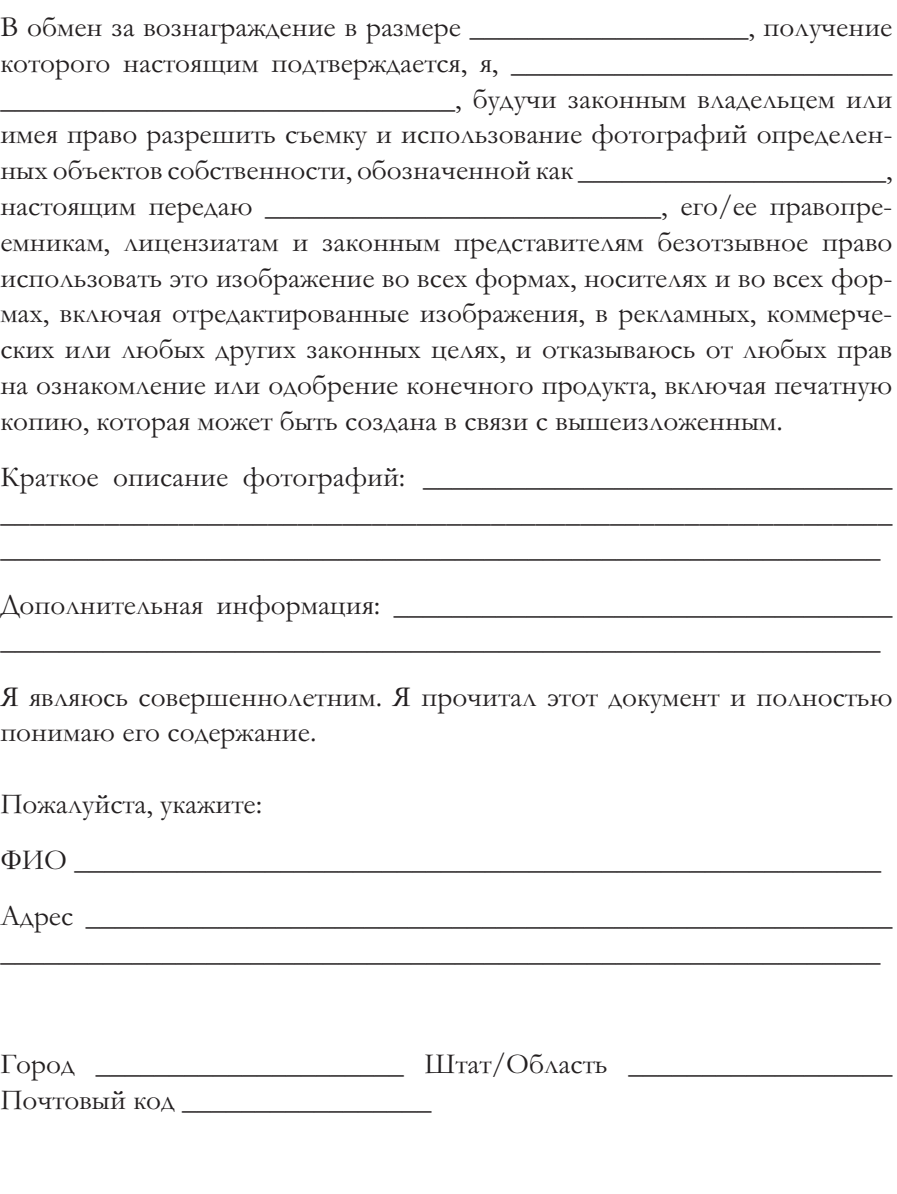

ОбРАЗЕЦ ЗАЯВЛЕНИЯ О СОГЛАСИИ НА СЪЕМКУ ОБЪЕКТА СОБСТВЕННОСТИ

# Условия и оговорки

Информация под таким заголовком часто размещается на обороте уведомления о поставке, но необходимо учитывать, что условия, изложенные на лицевой стороне, более значимы с юридической точки зрения, чем те, которые приведены на обороте. В ваших условиях и оговорках должны быть описаны подробно все аспекты использования снимков, сделанных на заказ, либо имеющихся в вашей базе. Необходимо включить уведомление о наличии авторских прав и об ответственности клиента за нарушение авторских прав, а также включить договор купли-продажи. Также необходимо внести условия о редактировании снимков, передаче прав и хранении в цифровом формате. Чем более конкретными для каждого клиента будут ваши условия и оговорки, тем большую юридическую силу они будут иметь. Если вы составляете формы ваших документов на компьютере, серьезно обдумайте возможность скорректировать стандартную версию контракта в соответствии с условиями каждого задания на съемку или другой продажи фотографий.

# Счет-фактура

Это форма документ, которую вам бы хотелось высылать чаще, чем все остальные, поскольку его отправка означает, что вы продали свой товар. В счете-фактуре должны быть указаны ваши реквизиты, электронный адрес, телефон, а также сумма к оплате. Обязательно укажите разумный срок оплаты, обычно тридцать дней.

# Релиз модели/объекта собственности

Возьмите себе за правило брать релизы у всех, кого вы фотографируете. Это повышает потенциал продаж снимков и может защитить вас от юридической ответственности. Релиз модели - это краткая форма, которую подписывает человек или группа людей, изображенные на снимке. Этот документ позволяет вам использовать фотографию в коммерческих целях. Релиз объекта собственности выполняет те же функции в случае частной собственности. Если вы снимаете детей, помните, что родитель или опекун должен подписать документ, прежде чем релиз обретет законную силу. В обмен на подписанный релиз многие фотографы отдают своим моделям копии фотографий; другие фотографы платят моделям деньги. Для себя вы можете выбрать вариант, который кажется вам более приемлемым, но учтите, что договор, имеющий законную силу, должен

быть подкреплен материально – в обмен нужно предоставить нечто, что имеет материальную ценность. После того как вы получите релиз, храните его в папке для документов, предназначенных для постоянного учета.

Вам не нужен релиз, если фотография продается в качестве документального материала для публикации в печатных изданиях. Тем не менее в наше время журналы просят подписать такой документ, чтобы защитить себя, особенно если снимок используется в качестве иллюстрации, а не просто документального кадра. Релиз всегда необходим, если снимок используется в рекламных целях или для продвижения товара. При съемках предметов искусств релиз нужен, только если объект легко узнаваем. Во время путешествий в другие страны рекомендуется взять с собой бланки релизов на языке той страны, в которую вы направляетесь. Чтобы перевести релиз на другие языки, обратитесь в посольство или к преподавателю иностранных языков в колледже.

#### Номенклатура

Некоторые клиенты, списки которых приведены в этой книге, просят выслать им перечень продуктов (номенклатуру), поэтому неплохо держать его под рукой. Номенклатура должна быть максимально подробной и конкретной. Включите в нее все имеющиеся у вас файлы фотографий, разбив их на категории и подкатегории.

# Ставки оплаты за вашу работу

Независимо от того, сколько книг вы прочитали об определении цены на фотографию, никто кроме вас не сможет выставить счет за вашу работу. Если же вы попробуете привлечь кого-то другого для этой цели, то когда-нибудь это приведет вас к финансовому краху. Расчет ставок оплаты за свою работу – это сложная задача, которая требует много времени и усилий. Но чем больше времени вы потратите на эти расчеты, тем лучше вы будете выбирать рынок и легче зарабатывать деньги на содержание своего бизнеса и на себя.

#### РЕЛИЗ МОДЕЛИ

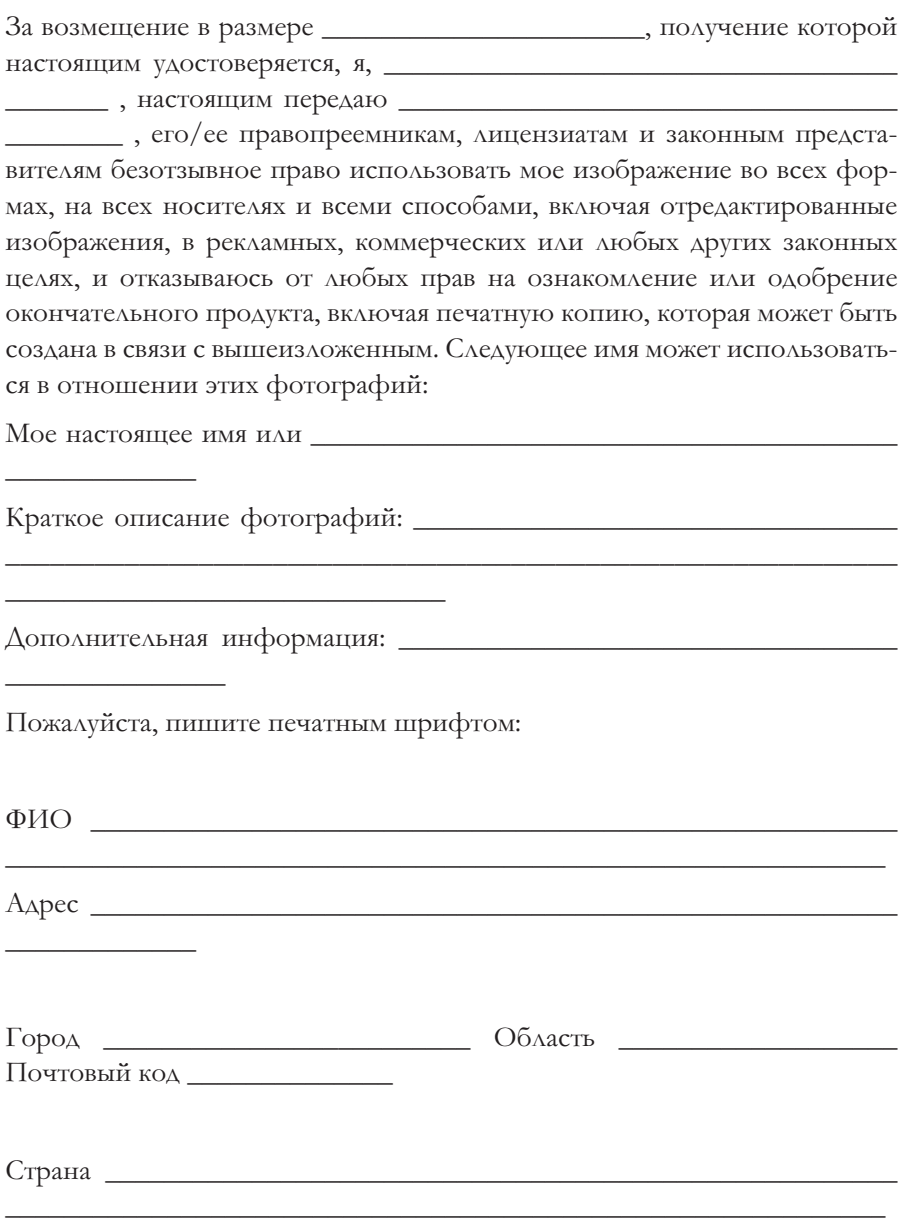

#### **СОГЛАСИЕ**

#### (Если модель младше 18 лет)

Я, вышеупомянутый родитель или опекун вышеуказанного(-ой) несовершеннолетнего (-ей) имею законное право оформить вышеупомянутый релиз. Я даю разрешение на вышеупомянутый релиз и отказываюсь от любых прав, изложенных в декларативной части настоящего документа.

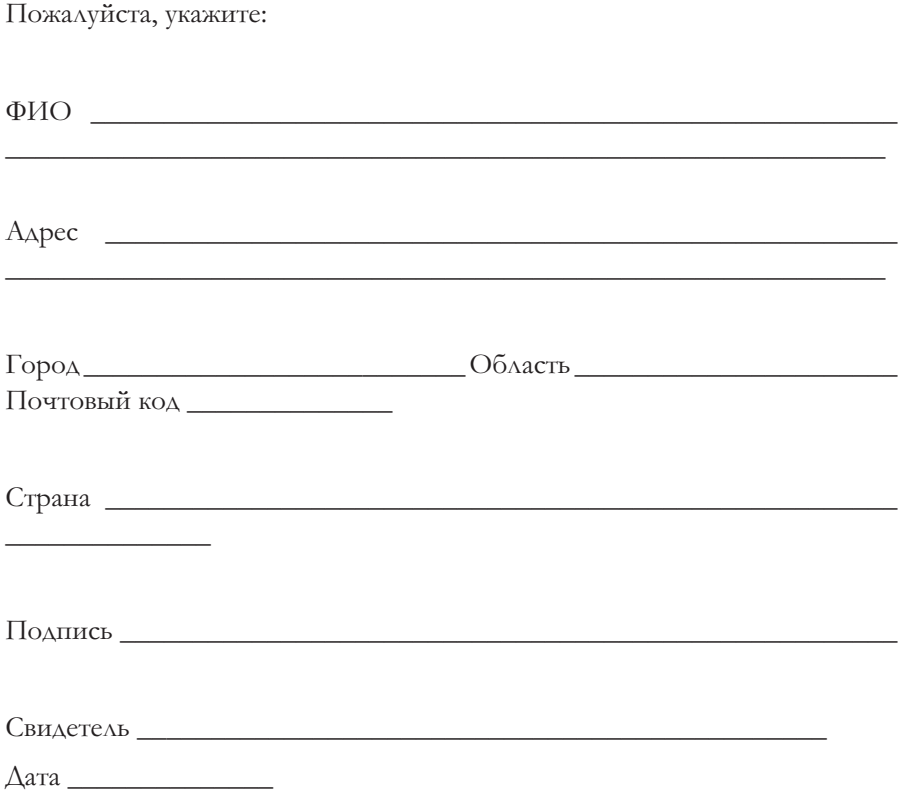

ОБРАЗЕЦ РЕЛИЗА МОДЕЛИ

#### **НОМЕНКЛАТУРА**

ПРОФЕССИИ

Пожарный Медсестра Полинейский

Официантка

Водитель грузовика

#### НАСЕКОМЫЕ ДОСТОПРИМЕЧАТЕЛЬНОСТИ ТРАНСПОРТ

Тля Ангкор-Ват Дороги Пчелы Великая китайская стена Проселочные дороги

Бабочки Эйфелева башня Термиты Лувр

Муравьи Азия Самолеты и вертолеты Жуки Грунтовые дороги Бабочки Европа Федеральные автострады Кузнечики Биг Бен Двухполосные шоссе

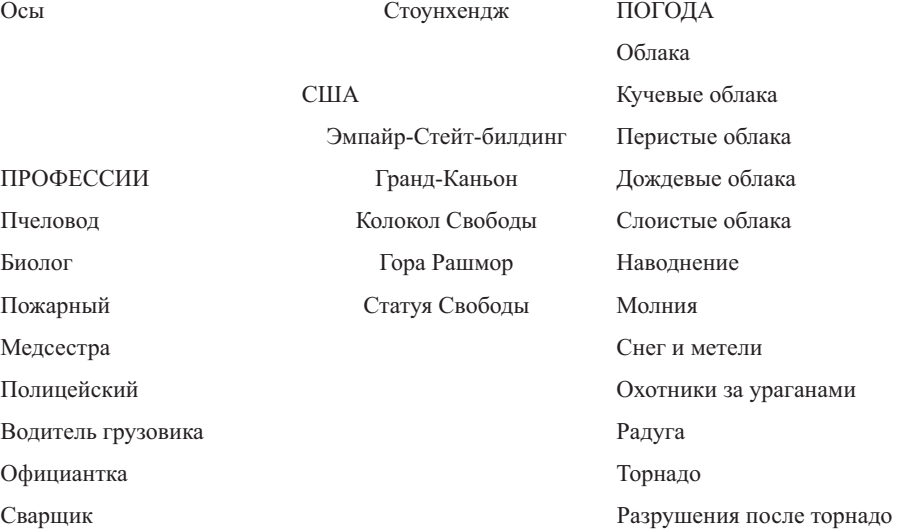

#### ОБРАЗЕЦ НОМЕНКЛАТУРЫ

Помните, что выставленная вами цена может радикально отличаться от цен вашего коллеги, живущего на той же улице. В этом нет ничего плохого, если вы правильно рассчитали цены на свой товар. Может быть, тот фотограф работает в подвале на старом оборудовании, а у вас новейшая студия. В этом случае вам следует запросить более высокую цену. Откуда разница? Прежде всего, у вас намного выше накладные расходы, постоянные операционные издержки. Также возможно, что вы создаете более качественный продукт и способны более адекватно реагировать на запросы клиента. Так как же определить, какую цену за работу назначить, чтобы свести концы с концами?

#### Как назвать цену и не остаться в убытке

Все фотографы, перед тем как начинать договариваться о съемках, должны рассчитывать свою безубыточную ставку – сумму, которую они должны заработать, чтобы их студии могли продолжать функционировать. Для того чтобы узнать конкретную сумму, которую вы назовете клиенту, к базовой ставке необходимо прибавить степень вашей занятости, имеющийся у вас опыт, как скоро вы сможете предоставить снимок и текущие цены на рынке.

Начните с оценки своих коммерческих расходов. Они могут включать аренду (офиса, студии), газ и электричество, страхование (оборудования), телефон, факс, Интернет, расходные материалы, почтовые услуги, канцелярские принадлежности, рекламные материалы/портфолио, фотооборудование, компьютер, зарплату сотрудников и налоги. Расходы на пленку, обработку и пр. должны оплачиваться клиентом.

Затем посчитайте ваши личные затраты, в которые входят питание, одежда, медицинские расходы, страхование автотранспорта и жилья, газ, запчасти и другие затраты на автотранспорт, развлечения, пенсионные накопления, инвестиции и т. д.

Прежде чем разделить свои годовые затраты на 365 дней, вспомните, что вы не будете ежедневно получать деньги за съемки. Предположим, один день в неделю будет уходить на работу в офисе и продажу ваших работ. В сумме за год это составляет примерно десять недель. Добавьте к этому выходные дни и больничные, которые составят еще около трех недель, и прибавьте одну неделю семинаров и мастер-классов. Таким образом, в сумме получается четырнадцать недель в год неоплачиваемого времени и тридцать восемь – оплачиваемого.

Теперь приблизительно посчитайте число съемок/продаж в неделю, на которое вы рассчитываете, и умножьте это число на 38. Вы получите общее число съемок/продаж за год. Наконец, разделите сумму накладных и административных расходов на общее число съемок. Вы получите среднюю стоимость съемки, ставку безубыточности или базовую ставку.

Пример: пусть ваши затраты составляют примерно 65 000 долларов в год (включая 35 000 долларов личных расходов). Если вы еженедельно проводите две съемки в течение тридцати восьми недель, средняя цена за съемку должна составлять 855 долларов. Такой должна быть цена, при которой каждая съемка будет окупаться. Но не забывайте, что вы хотите зарабатывать деньги.

#### Расчет оплаты за использование фотографий

Довольно часто фотографы обманывают сами себя, когда заключают сделки, поскольку не понимают, как будут использоваться предлагаемые ими снимки. Вместо этого они позволяют клиенту назначать цену и предпочитают меньше заработать, но не потерять клиента. К несчастью, те фотографы, которые обманывают себя, еще и снижают средние цены в отрасли. Клиенты понимают, что если поискать, они смогут найти фотографов, которые готовы снимать за минимальную оплату.

Однако с низкими тарифами есть способы борьбы. Сначала ознакомьтесь с профилем деятельности клиента. Эти сведения помогут на переговорах, поскольку клиенты убедятся в серьезности вашего отношения к работе. Дополнительная информация также даст вам преимущество в ходе переговоров на предмет оплаты, поскольку заказчики не ожидают, что фотографы разбираются в их работе.

Например, если большинство ваших клиентов работают в сфере рекламы, запаситесь прейскурантами цен на рекламу, размещаемую в журналах, чтобы узнать, сколько платит клиент за рекламное объявление. Зная, что клиент готов заплатить за рекламную площадь, и учитывая важность вашего снимка для рекламы, вы сможете лучше представить, какова действительная ценность снимка для клиента.

В случае заказа на редакционный материал обсуждать оплату может быть сложнее, поскольку в журналах действует фиксированный тариф за полосу. Однако они могут делать исключения, если у вас есть опыт, или если съемка особенно сложна и займет много времени. Если, несмотря на это, тариф за полосу в журнале ниже вашей безубыточной ставки, попробуйте договориться о предоставлении дополнительных вырезок и копий номера, в котором появится ваша работа. Эти вырезки можно использовать в портфолио и при отправке материалов по почте.

Есть и другие способы договариваться о продаже. Некоторые клиенты, такие как производители подарочной и бумажной продукции, предпочитают выплачивать роялти после каждой продажи товара. На специализированных рынках, например таких, как фотогалереи и фотоагентства, покупатели обычно платят фотографам комиссию в размере от 20 до 50 процентов за демонстрацию или воспроизведение их снимков. При работе с такими клиентами платежи с продаж поступают после покупки напечатанных снимков владельцами галерей либо из «арендной» платы за фотографии, которую уплачивают клиенты стоковых агентств. Формулы для расчета цены составляются на основе ваших затрат и текущих цен на этих рынках, а также на основе затрат на представление снимков, с учетом комиссий и других административных расходов, которые вам начисляются.

#### Конкурсные заявки на получение заказов

По мере создания своего бизнеса вы вероятно столкнетесь с еще одним аспектом ценообразования и ведения переговоров о цене, который может оказаться очень непростым. Нравится вам это или нет, но клиенты часто просят фотографов подать конкурсную заявку на получение заказа. В одних случаях эта процедура – чистая формальность, а заказ уйдет к тому фотографу, кто лучше сможет его выполнить. В других случаях работу получит предложивший наименьшую цену. Если вас просят назвать цену, нужно обязательно выяснить, какой именно порядок представления и рассмотрения заявок будет применяться. Точный расчет отнимает время, а вы ведь не хотите зря тратить на него силы, если вас просят назвать цену только для того, чтобы не выйти за рамки бюджета?

Если вы решите подать заявку на получение заказа, необходимо точно оценить свои затраты. Вы не хотите назначать слишком высокую цену за проекты и в результате раз за разом получать отказ, но вы не можете и предлагать слишком низкую цену и терять свою прибыль. Когда потенциальный клиент звонит с просьбой представить заявку на получение заказа, исходите из следующих правил:

**1.** Всегда держите список вопросов возле телефона, чтобы обращаться к нему, если вас просят представить заявку на получение заказа.
Ответы на вопросы должны дать вам понимание проекта и помочь рассчитать цену.

- **2.** Никогда не называйте цену во время первого разговора, даже если потенциальный клиент просит указать «ориентировочную цифру». Такая оценка может только навредить вам в процессе обсуждения цены.
- **3.** Сразу выясните, что клиент собирается делать с фотографиями и кому будут принадлежать авторские права на снимки после того, как они будут сделаны. Необходимо отметить: многие клиенты считают, что если они принимают вас на работу, им будут принадлежать все права на сделанные вами снимки. Если они настаивают на приобретении всех прав, убедитесь, что цена, которую они заплатят, стоит полной потери всех снимков.
- **4.** Если это ежегодный проект, спросите, кто выполнял работу в прошлом году, свяжитесь с тем фотографом и узнайте, сколько ему заплатили.
- **5.** Поговорите с фотографами, которые не участвуют в конкурсе, и узнайте, какую цену они бы запросили.
- **6.** Наконец, оцените все аспекты съемки, включая время на подготовку, затраты на ассистентов и стилистов, аренду оборудования и другие материальные затраты. Ничего не упускайте из виду.

### Расчет налогов, взимаемых с малых предприятий

Независимо от того, продаете ли вы свои работы от случая к случаю или получаете весь свой доход, выполняя работу фотографа, правильным решением будет проконсультироваться со специалистом по налогообложению. Если вы только начинаете свой бизнес, бухгалтер может дать вам профессиональную консультацию о том, как организовать финансовый учет. Если вы уже опытный профессионал, бухгалтер может перепроверить вашу систему учета и, возможно, обнаружить какие-то возможности для дополнительных налоговых вычетов. Если вы консультируетесь со специалистом по налогообложению, то лучше всего обратиться к тому специалисту, который знаком с потребностями и проблемами малого бизнеса, особенно фотографов.

### Налог с продаж

Вопрос налога с продаж непростой и требует отдельного рассмотрения.

Как и в случае со всеми прочими налогами, вы должны своевременно подать декларацию и оплатить налоги с продаж, чтобы избежать проверок и/или начисления пени. Что касается налогов с продаж, вам следует:

- всегда регистрировать свой бизнес в налоговых органах, имеющих надлежащую юрисдикцию в вашем городе и штате;
- всегда начислять и получать налог с продаж с полной суммы счетафактуры, за исключением случаев освобождения от его уплаты;

## Самореклама

Существует три основных способа ознакомить покупателей фотографий с вашими работами: по почте, через Интернет или лично. Ни один из них не лучше и не является более эффективным, чем другие. Все они выполняют свою индивидуальную функцию и должны использоваться в совокупности с другими, чтобы увеличить количество просмотров ваших работ, а если повезет, то и ваши продажи.

### Самореклама в виде почтовых рассылок

Если вы только начинаете зарабатывать себе имя и хотите начать получать заказы и продавать свои работы, самое время организовать кампанию по саморекламе. Это возможность создать лучшее, оригинальное произведение и представить его так, чтобы оно привлекало внимание потенциальных покупателей – а это довольно трудно сделать, поскольку они весьма занятые люди. Традиционный вариант саморекламы – это отпечатанные на открытках изображения, которые рассылают потенциальным клиентам по почте. Если вы выбрали удачную фотографию и отправили ее правильно выбранному адресату, то этот традиционный способ саморекламы может сработать.

Но не бойтесь пойти на риск. Вы хотите показать, какой вы замечательный и творческий человек, вы хотите, чтобы покупатель как можно дольше изучал вашу работу. Почему бы не сделать так, чтобы ее нельзя было выбросить? Вместо обычной открытки вы можете отправить маленький полезный блокнот с вашей работой на обложке или календарь, который покупатель повесит на стену и которым будет пользоваться целый год. Если вы правильно выбираете адресатов для ваших рассылок, то этот вид саморекламы не будет затратным.

Если вы озабочены тем, что единственная фотография не сможет полностью передать ваш уникальный стиль, у вас есть два варианта. Один из способов продемонстрировать покупателям фотографий много работ, не отправляя огромную бандероль, – это организовать рекламную кампанию, которая будет построена на переходе от одного снимка к небольшой группе других фотографий, связанных друг с другом одним сюжетом или темой. Пусть снимки будут иллюстрациями к какому-то рассказу; дайте понять, что сюжет имеет продолжение. Если вы работаете на компьютере, то дайте покупателям ссылку на портфолио с вашими лучшими работами в сети. Отправьте потенциальным покупателям один из образцов ваших работ и укажите на нем свой веб-сайт с приглашением его посетить.

### Веб-сайты

Веб-сайты играют все более важную роль в саморекламе фотографа. Если у вас есть хорошая коллекция цифровых фотографий, неважно, оцифрованных с пленки или снятых цифровой фотокамерой, следует задуматься о создании веб-сайта, на котором будут размещены ваши работы, информация о том, на чем вы специализируетесь, и ваши контактные данные. Веб-сайт не нужно разрабатывать с углублением в детали или размещать на нем все фотографии, которые вы сделали за всю свою жизнь. Будет лучше, если вы очень тщательно отредактируете свои работы и выберете для размещения на веб-сайте только лучшие фотографии. Преимущество веб-сайта в том, что покупатели могут легко ознакомиться с вашими работами. Вы можете разослать выбранным покупателям электронные письма со ссылкой на ваш веб-сайт. Многие покупатели фотографий говорят, что предпочитают получать предложения именно в такой форме. Конечно, адрес вашего веб-сайта должен быть указан на всех печатных материалах, например на открытках, брошюрах, визитных карточках, канцелярских принадлежностях. Некоторые фотографы включают адрес своего сайта в подпись на фотографиях.

## Презентация портфолио

После того как вы установили контакт с потенциальными покупателями и смогли заинтересовать их, они захотят увидеть более объемную подборку ваших работ – портфолио. Опять-таки, есть несколько способов представить образцы ваших работ покупателям. Портфолио может храниться в электронном виде – на накопителе, компакт-диске, или его можно разместить в Интернете. Образцы могут быть сложены в большую коробку или папку, что подразумевает личный визит и презентацию. Вы также можете положить их в маленькую папку и отправить по почте. Какой бы из способов вы не выбрали, у вас всегда должно быть больше одного портфолио, и каждое из них должно быть составлено с учетом индивидуальных особенностей и потребностей определенного потенциального клиента.

Помните, что ваши портфолио должны включать в себя только лучшие работы – и только копии. Никогда не помещайте оригиналы там, откуда они могут попасть в чужие руки, более чем на пару минут. Не включайте в портфолио больше двадцати фотографий. Если вы продемонстрируете слишком много снимков, покупатель будет перегружен впечатлениями, а каждый снимок, который окажется хуже ваших лучших работ, будет отвлекать внимание от самых удачных фотографий. И наконец, убедитесь, что показываете только те работы, которые покупатель может использовать. Нет смысла представлять снимки животных с фермы производителю обуви или снимки блюд – производителю одежды.

### Нужно ли вам резюме?

Если вы фрилансер и работаете на себя, то резюме не всегда может потребоваться. Иногда покупателю фотографий будет достаточно списка ваших работ или клиентов. Если вы прилагаете резюме, то ограничьтесь сведениями о вашем опыте работы в области фотографии и обучением. Если вы претендуете на должность преподавателя фотографии или хотите получить работу штатного фотографа в студии, компании, газете и т.п., то резюме вам понадобится. Галереи, которые хотят выставить ваши работы, тоже могут попросить ваше резюме, но и в этом случае, рассказывая о себе, ограничьтесь значимыми достижениями в сфере фотографии.

### Сортировка снимков и метки для них

Вам будет трудно продавать свои работы, если вы не можете найти среди ваших файлов конкретный снимок, нужный покупателю. Вы обязательно должны найти такой способ сортировки снимков, который можно будет использовать и при увеличении количества файлов. Способов каталогизировать фотографии, наверное, столько же, сколько и фотографов. Тем не менее многие фотографы начинают с того, что делят все свои

фотографии на большие общие категории, например: «пейзаж», «дикая природа», «деревня», «город» так далее, после чего разбивают эти категории на подкатегории. Если вы специализируетесь на конкретной теме, например на птицах, вы можете разбить категорию «птицы» на подкатегории «овсянка», «орел», «дрозд», «скопа» и т.д. Выберите систему кодировки, которая подойдет для ваших фотографий. Например, фотограф Уильям Мэннинг, специализирующийся на съемке дикой природы и путешествий, рассказывает: «У меня могут быть слайды про Вашингтон, штат Колумбия (ВШК), Кентукки (КИ) или Италию (ИТЛ). Я подразделяю подкатегорию "млекопитающие" на "дикие животные Африки" (ДЖА), "дикие животные Северной Америки" (ДЖСА), "животные из зоопарков" (ЗОО)».

После того как вы определитесь с системой кодов, решите, как называть цифровые файлы или подписывать слайды. Полная информация о снимках часто способствует продажам, редакторы фотографий рады подробной информации. Не забывайте указывать свое имя и ставить знак авторского права © на каждом снимке. Если вы работаете со слайдами, в этом вам помогут специальные программы. Такие программы, как Caption Writer (www. hindsightltd.com), дают фотографам возможность легко создавать и распечатывать метки для слайдов.

Компьютер существенно упрощает управление файлами изображений. Такие программы как fotoBiz (www.cradocfotosoftware.com) и StockView (www.hindsightltd.com), пользуются популярностью у внештатных фотографов и у фотобанков. В программе fotoBiz можно создавать журналы фотографий и метки. В ней также можно отслеживать свои снимки и создавать документы, например, накладные и счета. Программа StockView также отслеживает ваши фотографии, имеет ряд опций для создания ярлыков (меток) и может создавать коммерческие документы.

### Защита авторских прав

Существует одно большое недоразумение касательно авторских прав: многие фотографы не знают, что после того как они сделали снимок, он принадлежит им. Вы и ваши наследники имеете авторские права на протяжении всей вашей жизни и последующих семидесяти лет независимо от того, зарегистрировали вы их или нет.

Тот факт, что вы автоматически получаете авторские права на снимок, не значит, что их не надо регистрировать. Как раз наоборот. Вы даже не

можете подать иск о нарушении авторских прав, пока ваши работы не будут зарегистрированы. Не зарегистрировав свои снимки своевременно, вы можете возместить только фактический ущерб – деньги, потерянные в результате незаконных продаж. Часто именно это удерживает фотографов от обращения в суд, если они не зарегистрировали свои работы. Они знают, что затраты на адвоката будут выше фактически возмещенного ущерба, поэтому нарушители остаются безнаказанными.

Регистрация позволит вам получить возмещение конкретных убытков, на которое у вас не будет прав при ее отсутствии. Например, могут быть возмещены затраты на адвоката и судебные издержки, а также законодательно оцененные, присужденные к возмещению убытки, размер которых зависит от того, умышленно ли действовали нарушители и какой вред они нанесли.

### Уведомление об авторских правах

Другой способ защитить свои авторские права – пометить каждое изображение уведомлением об авторских правах. Так всем будет известно, что авторские права принадлежат вам. Это на первый взгляд слишком просто, но в суде это может сыграть важную роль. В суде защита нарушителя доказывает, что нарушение было неумышленным, оперируя простым аргументом: нарушитель «не знал». Используя уведомление об авторских правах на фотографиях, вы снимаете этот аргумент защиты нарушителя.

Уведомление об авторских правах состоит из трех элементов: знак, год первой публикации, имя владельца авторских прав. Вот пример уведомления об авторских правах для фотографии, опубликованной в 2012 году: Фотограф © 2012 Джон К. Вместо знака © вы можете использовать слово «Copyright» или просто «Copr.». Хотя в большинстве других стран предпочитают знак © как общеизвестное обозначение.

Стоит также добавит фразу «Все права защищены» после уведомления об авторских правах. Эта фраза не обязательна для США, так как права автоматически защищены, но рекомендуется к использованию в других странах.

### Знайте свои права

Эпоха цифровых технологий усложняет защиту авторских прав. С развитием цифровых технологий все больше клиентов хотят получить ваши фотографии в цифровом виде. Не стоит беспокоиться из-за этого, просто проявляйте осторожность. Ваши клиенты не собираются красть вашу работу. Когда вы ведете переговоры об использовании своей работы, добавьте в договор пункт, который ограничит права покупателей, получающих фотографии в цифровом виде. Вы можете потребовать от них гарантии того, что снимки будут удалены с их компьютера после публикации работы. Вы можете согласиться на цифровые манипуляции с фотографией с определенными ограничениями, но при этом необходимо указать, что именно можно делать. Важно обсудить, что именно клиент собирается делать с фотографией, и зафиксировать это в письменном виде.

Крайне важно не только знать свои права в рамках законодательства о защите авторских прав, но и убедиться, что каждый покупатель фотографий, с которым вы сотрудничаете, также понимает их. Ниже приведен список прав, которые полезно знать при ведении переговоров с клиентами.

- **Право разового использования (One-time rights).** Фотографии передаются для однократного использования, вознаграждение выплачивается за однократное использование.
- **Первоочередное право (First rights).** Это практически то же самое, что и право разового использования, но покупатель фотографий платит немного больше за привилегию использовать снимок первым. Он может использовать его только один раз, если не достигнуто иных договоренностей.
- **Право на серийные публикации (Serial rights).** Фотограф продает право использовать фотографию в периодическом издании. Не следует путать это с использованием фотографии в рассрочку. Редакции большинства журналов захотят быть уверенными, что фотография не попадет в конкурирующее издание.
- **Эксклюзивное право (Exclusive rights).** Эксклюзивные права гарантируют покупателю использование фотографии на конкретном рынке или для конкретного продукта. Компания, издающая поздравительные открытки, например, может купить такие права на снимок с оговоркой, что он не будет продан конкурирующей компании на протяжении определенного периода времени. Но фотограф сохранит права на продажу снимка на других рынках. Условия должны быть упомянуты в письменном виде во избежание недопонимания.
- **Электронное право (Electronic rights).** Такие права позволяют покупателю размещать вашу работу в электронных средствах мас-

совой информации, например, на компакт-дисках или веб-сайтах. Часто это право необходимо вместе с правом публикации в печати.

- **Права на рекламную поддержку (Promotion rights).** Такие права позволяют издателю использовать фотографию для рекламы издания, в котором публикуется фотография. Фотографу должны заплатить за покупку рекламного права в дополнение к ранее оплаченным правам на публикацию снимка. Другая форма этого пра ва – право на рекламу агентства – распространена среди стоковых фотоагентств. Условия так же должны быть оговорены отдельно.
- **Работа по найму (Work for hire).** Под «работой по найму» подразумевается: 1) работа, выполненная работником в рамках его обязанностей, или 2) работа, специально заказанная или предназначенная для использования как часть коллективной работы или часть фильма или аудиовизуальной работы, или как вспомогательная работа… если стороны письменно выразили согласие и скрепили его личными подписями, в том, что данная работа приравнивается к работе по найму.
- **Все права (All rights)** продажа или передача всех прав на фотографию на определенный период времени. Отличается от работы по найму, которая подразумевает, что фотограф навсегда передает все права на фотографию и отказывается от всех претензий на авторское вознаграждение или любые другие выплаты. Условия всех прав, в том числе период использования и компенсации, должны обсуждаться и указываться в письменном виде в договоре с клиентом.

Очевидно, что клиент не хочет, чтобы фотография появлялась в рекламе конкурента. Умело проведенные переговоры обычно приводят к договоренности между фотографом и клиентом о том, что снимки не могут быть проданы конкуренту, но могут продаваться компаниям, работающим в других сферах деятельности, с возможным ограничением региона продаж на определенный период времени.

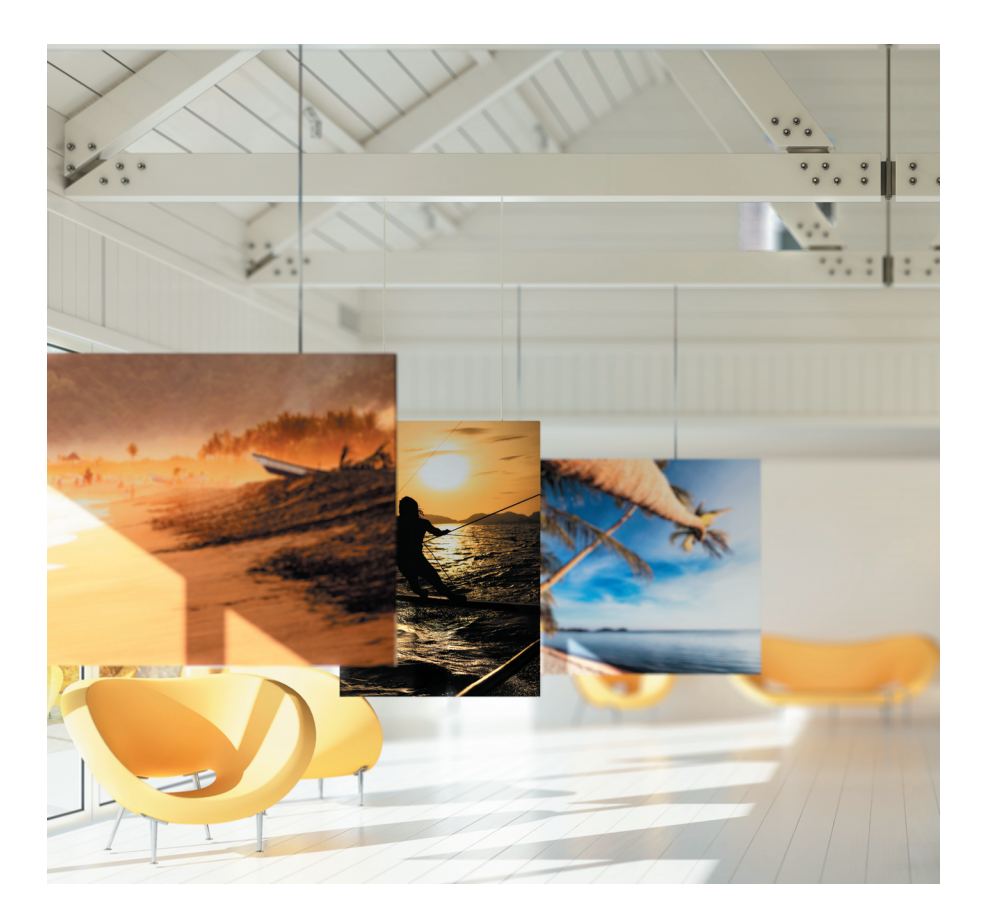

# **КАК ПОДГОТОВИТЬ СОБСТВЕННУЮ ПЕРСОНАЛЬНУЮ ВЫСТАВКУ**

### Представляйте ваши работы в самом выгодном свете

Авторы Джонатан и Марша Талбот<sup>1</sup>

Монтаж персональной выставки —непростое, но благодарное дело. Выставка собственных работ — это, возможно, то, ради чего вы работали в течение года или больше. Вы потратили силы, а зачастую и средства на то, чтобы она прошла успешно. Если ваша выставка проходит в музее или частной галерее, отвечать за ее установку, скорее всего, будет куратор музея или директор галереи. Но если проект будет представлен на совместной художественной платформе, в залах художественного объединения, альтернативном арт-пространстве, библиотеке, банке, ресторане, офисном помещении или вашей собственной студии, то часть или даже вся ответственность за компоновку и размещение работ, вероятно, ляжет на ваши плечи. Изучение процесса установки поможет создать единую экспозицию, которая продемонстрирует ваши работы наилучшим образом.

## Что необходимо учесть

Пожалуй, самое сложное — это осознать, что, хотя созданные вами произведения являются поводом для их показа, они в выставке не главное. Напротив, выставка сама по себе — произведение искусства. Ваши работы — лишь одна составляющая более масштабного проекта — выставки.

Создание экспозиции предполагает много аспектов. Среди факторов, влияющих на успех или провал, —выставочное пространство, освещение, посетители и тот путь, по которому они будут обходить выставку; визуальные отвлекающие факторы, которых невозможно избежать; внимание к главной цели вашей выставки; техническая сторона развешивания работ и их расположение.

<sup>1</sup> Джонатан и Марша Талбот совместно занимаются организацией персональных, групповых и тематических выставок уже более сорока лет. Сайт Джонатана: www.talbotl.com.

Взято из июньского номера The Artist's Magazineза 2011 год. Использовано с любезного разрешения The Artist' sMagazine, издания корпорации F+W Media. Чтобы подписаться на рассылку, зайдите на сайт www.artistsnetwork.com.

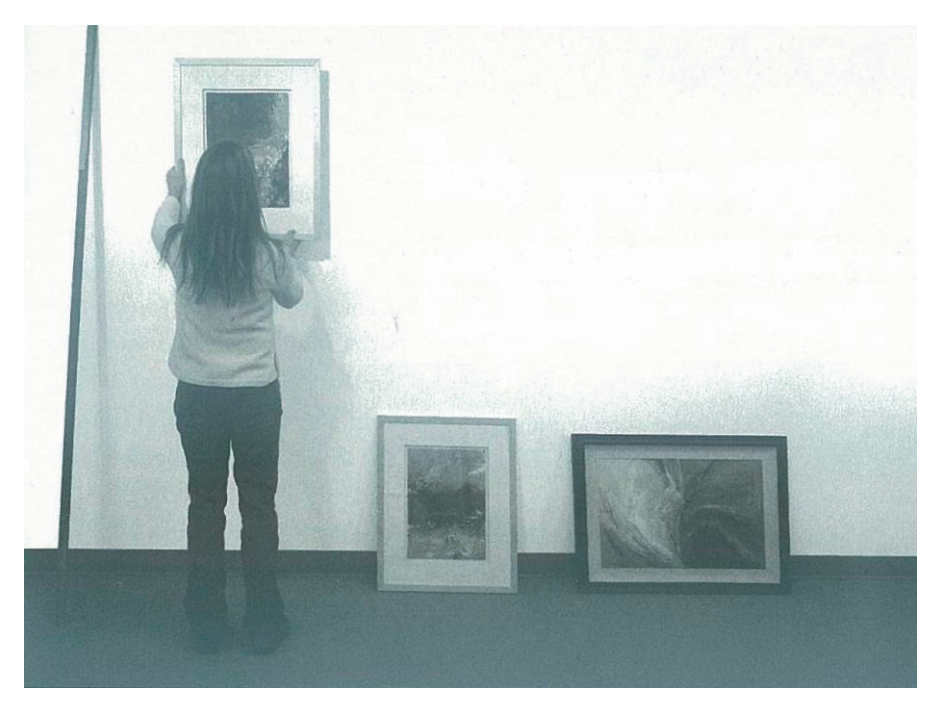

*Лиза Страцца развешивает свои работы в принадлежащей ей галерее Strazza Art Gallery в Уорике, штат Нью-Йорк*

## Пространство

Начните с максимально возможной расчистки пространства. Даже если у вас есть постаменты, стулья и другая мебель, которую вы планировали использовать во время выставки, уберите их на этом этапе, чтобы как можно меньше предметов отвлекало внимание от выставочного пространства.

Когда пространство опустеет, внимательно осмотрите место. Есть ли здесь естественный свет? Сколько входов и выходов? Есть ли колонны, стационарные перегородки или другие препятствияв пространстве? Нуждаются ли стены в отделке? Потолок высокий или низкий? Достаточно ли освещения? Есть ли в пределах выставочного пространства или поблизости что-то, что будет конкурировать с вашей выставкой в борьбе за внимание зрителей?

После того как вы ответили на эти и любые другие пришедшие в голову вопросы, самое время принести ваши работы в выставочное пространство — если это возможно, в самый его центр. Не ставьте работы к стене в этот момент: это помешает подобрать лучшую из возможных схем расположения работ в вашей экспозиции.

#### **ПОЛЕЗНЫЕ СОВЕТЫ**

Если вам нужно переместить крючок, и вы воспользуетесь гвоздодером, чтобы вытащить гвоздь, то, скорее всего, на стене останется вмятина. Вместо этого выньте гвоздь аккуратно с помощью плоскогубцев. Избежать пятен на стене практически невозможно. Используйте ластик, чтобы удалить пятна и следы карандаша.

## Работы

Ваше творчество — это «сырьевой материал» для выставки. В идеале у вас должно быть больше работ, чем нужно для того, чтобы заполнить пространство. Это даст вам возможность пробовать разные варианты в ходе создания экспозиции.

Вот еще несколько моментов, которые вы, может быть, захотите обдумать. Вы располагаете бóльшим количеством материала, чем требуется для заполнения данного пространства, или материала недостаточно? Объединены ли какие-то ваши работы в серии? Если да, то должны ли все работы серии располагаться рядом? Большинство произведений большого или малого размера?

Наиболее распространенная ошибка, которую допускают художники при размещении собственной выставки, —слишком большое количество работ. Это естественно: вы хотите как можно полнее представить свое творчество публике. Возможно, вы также думаете, что, чем больше работ выставите, тем больше продадите (это не так). Качество, а не количество должно обусловливать ваши решения. Иногда меньше значит больше. Целостность самой выставки, удачное расположение и визуальное воздействие работ — всех вместе и каждой в отдельности — гораздо важнее, чем количество выставленных произведений.

### Работы и пространство

Первый шаг в определении того, что и куда поместить, —продумать, как посетители будут заходить на территорию выставки и что они увидят в первую очередь. Если прямо напротив главного входа есть стена, то

взгляд зрителя, вероятно, сначала упадет на нее. Но если напротив главного входа располагается выход, или экспонаты на противоположной стене маленького размера и находятся далеко, то посетители, скорее всего, повернут направо.

Следующий шаг — прислонить работы к стене. Так вы сможете подобрать вариант расстановки объектов без необходимости забивать гвозди и вешать крючки. На этом этапе важно сохранять мобильность.

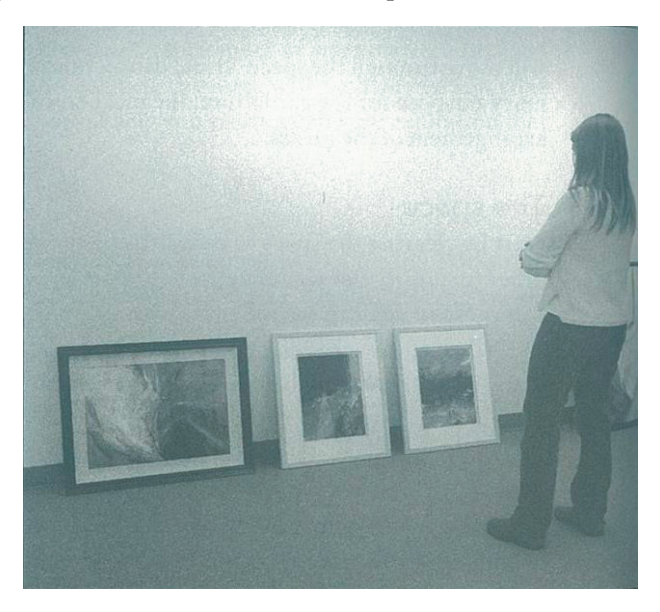

*Просто прислоните работы к стене, чтобы определить примерную компоновку*

Работы, первоначально установленные в одном месте, могут передвигаться три, четыре и даже более раз, прежде чем обретут окончательное расположение.

Создайте интересную композицию. Никто не захочет смотреть скучную выставку, и такая выставка не позволит вашим работам получить заслуженную оценку. Попробуйте посмотреть на свой проект глазами посетителя. Соблюдать последовательность важно, но иногда объединение похожих произведений в одном ряду может произвести удручающее впечатление. Подумайте о создании визуального «синкопирования» путем дробления больших групп работ на меньшие блоки неодинакового размера при сохранении пространства между ними. Попробуйте какие-то работы сгруппировать, а другие — выставить поодиночке. Ансамбль

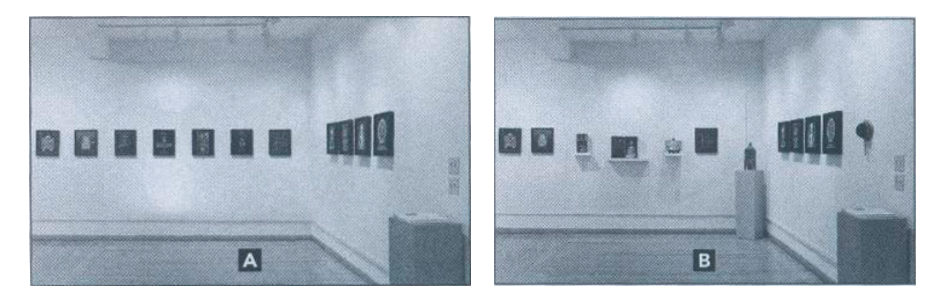

*На этом участке персональной выставки Лоэль Барр в Woodstock Artists Associationand Museum предварительное расположение работ (фотография А) вполне приемлемо, но за счет замены нескольких подвесных картин трехмерными объектами, помещенными на полки и постамент (фотография B), композиция становится более интересной и экспрессивной*

из небольших работ может уравновесить эффект от крупного произведения, которое ставит акцент на определенной части выставки. Небольшой объект, покоящийся на постаменте, может привлечь взгляд посетителей к углу, который они в ином случае могли оставить без внимания (см. фотографии А и В)

Не забывайте о мобильности. Иногда бывает необходимо перемещать целые группы объектов от одной стены к другой в процессе оформления выставки. Если вы собираетесь повесить работы в несколько рядов, расположите их на полу во время группировки и помещайте всю группу на стену только после того, как будете уверены, что определились с композицией. И даже в этом случае будьте готовы внести изменения, которые могут понадобиться в последнюю минуту.

Если у вас есть друг, который разбирается в подготовке выставок, можете попросить его помощи в монтаже своей экспозиции. Второе мнение так же важно в искусстве, как и в медицине, а объективный взгляд со стороны уравновесит вашу субъективную вовлеченность.

### Способы крепления картин

Если вы готовы вешать работы на стену, для этого понадобятся крючки или гвозди, карандаш, молоток, плоскогубцы (убедитесь, что они также режут проволоку), рулетка по меньшей мере 2,5 метра и ластик-клячка. Также на всякий случай лучше иметь под рукой уровень длиной 120 или 180 см и запас проволоки. Вы можете значительно сэкономить время, если сделаете «эталон для подвешивания картин» (см. врезку «Как изготовить и использовать эталон для подвешивания картин»).

В среднем человеческий глаз находится на высоте приблизительно 158 см, и многие галереи и музеи стараются располагать произведения искусства так, чтобы центр каждого из них по вертикали оказывался на этом

### **КАК ИЗГОТОВИТЬ И ИСПОЛЬЗОВАТЬ ЭТАЛОН ДЛЯ ПОДВЕШИВАНИЯ КАРТИН**

Чтобы изготовить этот измерительный инструмент, возьмите рейку прямоугольного сечения 2,5×5 см длиной 220 см и отмерьте 158 см с одного конца. Прикрепите 60-сантиметровую линейку к доске так, чтобы начальное деление линейки совпадало с отметкой 158 см, как показано на рисунке.

Чтобы воспользоваться эталоном, выполните следующие действия.

- **1.** Измерьте общую высоту картины, включая раму.
- **2.** Разделите высоту картины пополам.
- **3.** Измерьте расстояние от оттянутой вверх проволоки до верхнего края рамы так, как показано на фотографии.
- **4.** Вычтите расстояние от оттянутой проволоки до верхнего края рамы из ½ общей высоты картины.
- **5.** Найдите полученное значение на линейке. Это и есть высота, на которой следует закрепить крючок.

Обратите внимание: если вы решили обойтись без эталона, прибавьте 158 см к результату ваших вычислений в п. 4 и отмерьте это расстояние от пола при помощи линейки или рулетки. Это будет высота, на которой нужно закрепить крючок или рельс именно для этой картины.

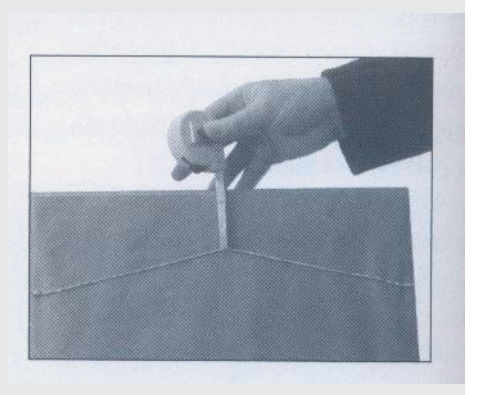

уровне. Простой способ сделать это — измерить общую высоту картины в раме, разделить эту величину на два и вычесть расстояние между проволочным креплением (туго оттяните его пальцем) и верхним краем рамы. Полученный результат необходимо прибавить к 158 см и отмерить это расстояние от пола — в этом месте и следует вбивать крючок или гвоздь, который будет держать картину. Использование эталона — измерительной рейки с линейкой, прикрепленной на высоте 158 см от пола, — позволяет исключить последний шаг вычислений.

Если вы хотите повесить несколько работ одинакового размера в ряд, используйте уровень, а не измеряйте высоту от пола, так как пол сам по себе может не быть идеально ровным. Разные длина и натяжение проволочных креплений на обратной стороне рам тоже могут затруднить выравнивание картин. В этом случае, особенно если вы используете современные рамы, на обратной стороне которых имеется пустое пространство, уместно убрать проволоку и повесить картины одного размера так, чтобы каждая рама опиралась на пару гвоздей, вбитых по линии уровня.

В особых случаях, когда вы подвешиваете ваши картины к молдингу (специальной декоративной планке), использование цельной петли из проволки облегчит выравнивание картин на нужной высоте. Привяжите проволоку к одному крючку (крючки цепляются к молдингу), пропустите ее через два шурупа-кольца, расположенных на тыльной стороне рамы, а затем привяжите к другому крючку (см. «Подвешивание к молдингу»). Если вы стоите на стремянке, пусть кто-нибудь еще измерит высоту картины. Для окончательного выравнивания потре-

буется только плавно поднять или опустить один край картины.

### Подвешиваниек молдингу

Если вы крепите картины к молдингу (специальной декоративной планке), выровнять их будет гораздо проще, если использовать один цельный кусок проволоки. Привяжите проволоку к одному крючку и пропустите ее через шурупы-кольца на обратной стороне картины, как показано на рисунке. Не наматывайте и не привязывайте проволоку к шурупам-кольцам. Отрегулируйте высоту картины со стороны второго крючка, а затем привяжите проволоку к нему. Вы сможете поправить висящую

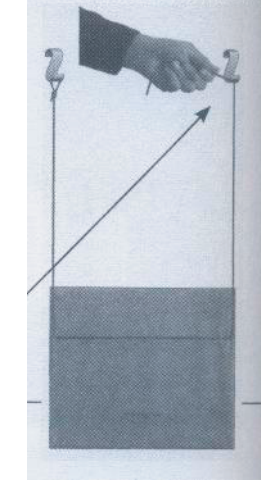

картину, аккуратно потянув ее вниз с одного или другого края. Обратите внимание: для ясности на рисунке показана задняя поверхность рамы.

Перед тем как привязать проволоку, отрегулируйте высоту в этой точке.

# Подсветка

Навыставочных площадках, как правило, есть трековые системы освещения того или иного вида. Убедитесь, что свет направлен таким образом, чтобы наиболее выгодным образом показать ваши работы. Очень часто осветительных приборов бывает меньше, чем картин. В этом случае угловое, или перекрестное, освещение позволит с помощью одного прибора выделить несколько работ (см. фото С и D). В большинстве случаев вместо светильников направленного света, которые могут создавать нежелательные световые пятна, лучше использовать прожекторы заливающего света.

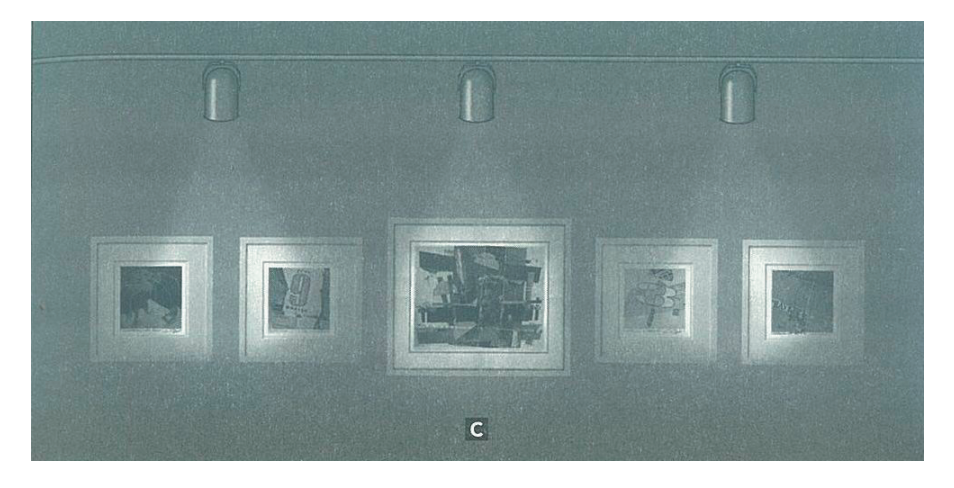

Если источники прямого света слабо распространяют свет или их недостаточно (С), отрегулируйте их положение так, чтобы свет падал перекрестно, — это позволит лучше осветить работы, а освещение получится более ровным и приятным (D)

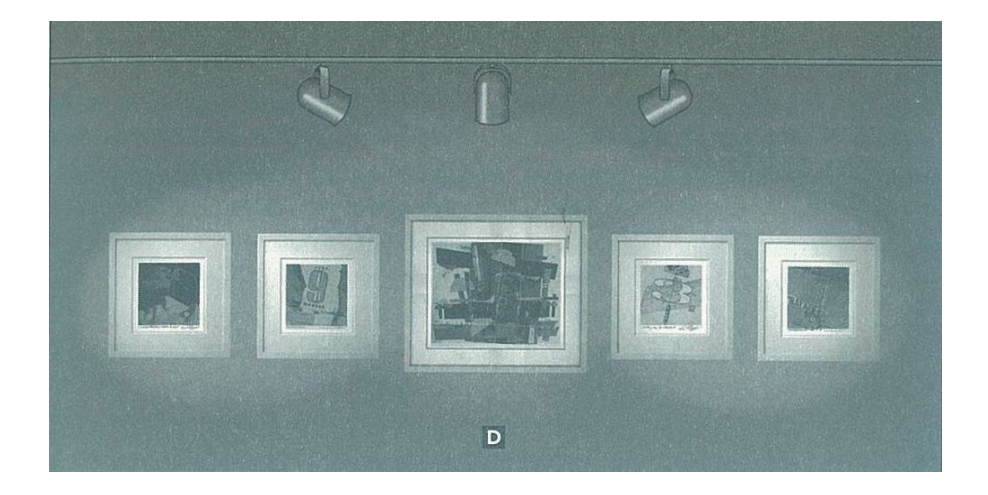

### Последние штрихи

До открытия выставки осталось сделать еще кое-что. Во-первых, вы должны ее сфотографировать. Воспользуйтесь штативом и отключите вспышку, чтобы избежать бликов на лакированных или помещенных под стекло работах. Не включайте людей в свои снимки. У вас должен получиться фотодокумент, отражающий экспозицию как единое целое.

Во-вторых, подготовьте книгу отзывов. Имена и электронные адреса посетителей выставки могут значительно пополнить ваш список рассылки и способствовать карьерным достижениям. Пусть ваша книга отзывов лежит открытой на столе или подставке вместе с ручкой, как бы приглашая посетителей оставить в ней запись.

В-третьих, подумайте об организации фуршета, в зависимости от того, насколько это принято в вашем окружении. Учтите, однако, что если напиткам и закускам будет отведено слишком много места, то они, а не ваши работы, могут оказаться в центре внимания на открытии выставки.

Наконец, сделайте глубокий вдох. Забудьте о том, сколько сил вы потратили на создание работ и на монтаж экспозиции. Наслаждайтесь!

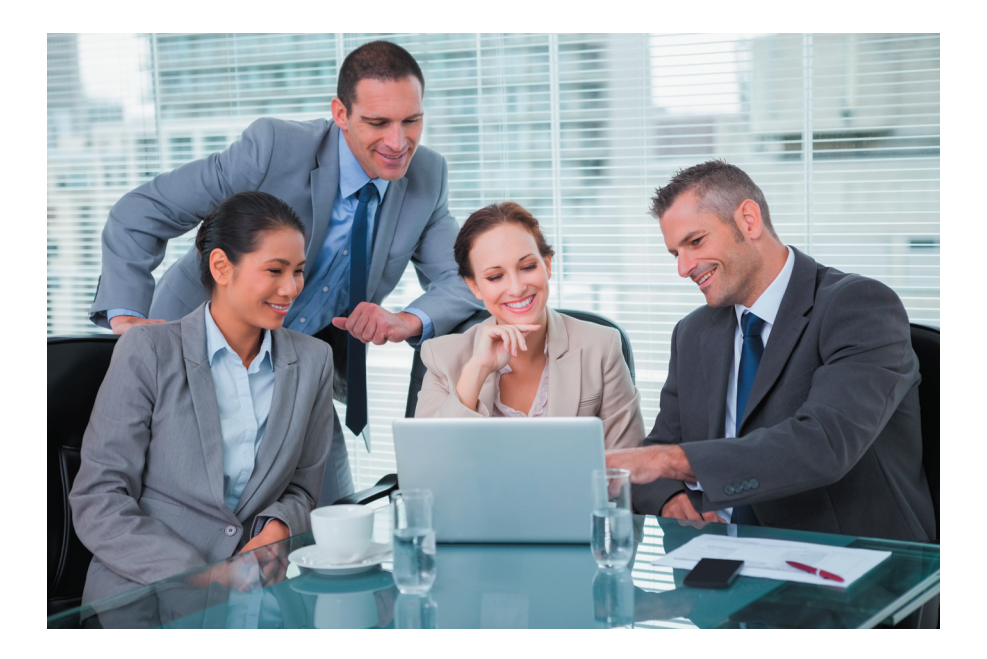

# **Основы фотобизнеса**

### Как начать продавать свою работу

- **1. Будьте объективны.** Обладают ли ваши фотографии тем же качеством, что и напечатанные в журналах и газетах? Если ответ «да», вероятно, вы сможете продавать свои фотографии.
- **2. Найдите кого-нибудь, кто будет честен с вами.** Есть ли среди ваших знакомых профессиональный фотограф, который мог бы оценить ваши снимки? Вы можете узнать мнение о своих работах и другими способами: вступить в местный фотклуб или другую фотоорганизацию, принять участие в мастер-классе профессионального фотографа, посетить региональную или национальную конференцию по фотографии либо семинар, где проводится систематический анализ снимков.

О том, какие клубы есть в вашем городе, узнайте в местном магазине фототехники.

**3. Будьте организованны.** Распределите все фотографии по тематическим группам. Удостоверьтесь, что можете быстро найти отдельные снимки, и отмечайте, какие образцы фото отправляете. Для учета снимков используйте программы баз данных на домашнем компьютере.

Другие источники

- John Kaplan "Photo Portfolio Success", Writer's Digest Books (Джон Каплан «Успешное портфолио фотографа»).
- Rohn Engh "Sell and Re-Sell Your Photos", Writer's Digest Books (Рон Энг «Продайте и перепродайте свои фотографии»).
- Vik Orenstein "The Photographer's Market Guide to Building Your Photography Business", Writer's Digest Books (Вик Оренстайн «Гид Photographer's Market по созданию вашего фотобизнеса»).
- **4. Решите, какой формат использовать.** Ваши фотографии представляют собой цветные снимки, черно-белые отпечатки, цветные слайды или цифровые изображения? Формат работ в какой-то степени определит рынки, на которые вы можете выйти. Ниже предлагаются некоторые общие рекомендации относительно того, где можно продать различные форматы фотографий.
- **Цифровые —** практически все газеты, журналы, рекламные агентства, книжные и художественные издательства.
- **Черно-белые отпечатки** некоторые галереи, художественные ярмарки, частные коллекционеры, литературные/художественные журналы, отраслевые журналы, газеты, книжные издательства.
- **Цветные отпечатки —** некоторые информационные вестники, небольшие отраслевые или клубные журналы.
- **Большие цветные отпечатки —** некоторые галереи, художественные ярмарки, частные коллекционеры.
- **Цветные слайды (35 мм) —** некоторые журналы, газеты, типографии по изготовлению рекламно-сувенирной продукции, очень немногие книжные издательства, стоковые агентства.
- **Цветные слайды (2**  $\frac{1}{4} \times 2 \frac{1}{4}$  **и 4×5)** некоторые журналы, книжные издательства, рекламные агентства, стоковые агентства. Многие из этих закупщиков фоторабот, особенно стоковые агентства, начали принимать только цифровые фотографии.
- **5.** Определитесь, хотите вы продавать стоковые изображения или снимать на заказ? Стоковое изображение — это фотография, которую вы делаете самостоятельно и затем продаете издателю. Фотографии на заказ делаются по запросу определенного покупателя. Многие покупатели фотоснимков заинтересованы как в стоковых, так и в заказных работах.
- **6. Начните исследовать**. Составьте список издательств, которые могут купить ваши работы. Загляните в газетный киоск, сходите в библиотеку, поищите в Интернете. Не забудьте об открытках, канцелярской продукции, календарях и обложках компакт-дисков. Все, на чем вы видите какую-либо фотографию, — от рекламного щита до упаковки воздушных хлопьев — ваш потенциальный рынок.
- **7. Изучите рекомендации издательств**. Если вы не знаете, какие формат, тематику и количество изображений ожидает издатель, следует сначала поискать эту информацию на его сайте — часто там размещены указания. Вы можете задать эти вопросы в кратком письме по электронной или обычной почте. Отправляя письмо почтой, вложите конверт с заполненным обратным адресом и маркой. Непродолжительный звонок в приемную издательства также поможет получить ответ.
- **8. Ознакомьтесь с рынком.** Регулярно читайте специализированные журналы по фотографии.
- **9. Подготовьтесь.** Прежде чем отправлять на рассмотрение свои снимки, удостоверьтесь, что вы знаете, как следует отвечать в случае согласия издателя купить вашу работу.

## Размер оплаты

В большинстве издательств вам сообщат, сколько они платят, и вы сможете принять или отклонить их предложение. В то же время вы должны быть осведомлены о стандартном уровне ставок. Поинтересуйтесь у других фотографов, сколько они получают (желательно у тех, кого вы хорошо знаете или кто не является вашим прямым конкурентом). Многие захотят поделиться с вами информацией, чтобы не допустить обесценивания рынка вследствие заниженных ставок.

Другие источники

- Michal Heron, David MacTavish "Pricing Photography: The Complete Guideto Assignment&Stock Pricesby Michal Heronand David MacTavish", Allworth Press.
- Foto Quote ежегодно обновляемый программный пакет для получения списка стандартных цен на заказные и стоковые фотографии, (800) 679-0202 www.cradocfotosoftware.com.
- Jim Pickerell "Negotiating Stock Photo Prices" (www.jimpickerell.com).

## Авторские права

Вставляйте уведомление об авторском праве в каждый слайд, отпечаток или цифровое изображение, которые вы отсылаете. Хотя вы автоматически приобретаете авторские права на работу в момент ее создания, такое уведомление обеспечивает дополнительную защиту. Правильно оформленное уведомление содержит слово или символ копирайта, дату и ваше имя, например: © 2013 Фотограф Джейн. Чтобы обеспечить полноценную защиту своих авторских прав и восстановление ущерба, нанесенного нарушителями, вы должны зарегистрировать.

## Права на публикацию

В большинстве случаев вы будете продавать, по сути, не столько фотографии, сколько право на их публикацию. Если издатель хочет полностью купить ваши работы, вы потеряете право перепродавать эти изображения в любой форме или даже демонстрировать их в своем портфолио. Большинство издательств будет покупать право на однократную публикацию и/или право первой публикации.

Другие источники

• Tad Crawford "Legal Guide for the Visual Artist", Allworth Press.

## Заключение контракта

Заключаете вы официальный контракт или нет, вы всегда должны согласовывать условия продажи в письменной форме. Для этого сразу после обсуждения условий работы по телефону просто отправьте письмо, дублирующее информацию о достигнутых договоренностях, с запросом на подтверждение. Сохраняйте копии всей переписки на случай возможных разногласий и недоразумений в будущем.

Другие источники

- Tad Crawford "Business and Legal Forms for Photographers", Allworth Press.
- **10. Подготовьте подачу ваших фоторабот.** Правило номер один при отправлении работ на рассмотрение — следуйте указаниям. Всегда отправляйте письмо конкретным покупателям фотографий. Всегда вкладывайте в письмо конверт с обратным адресом и маркой с достаточной номинальной стоимостью, чтобы ваши работы вернулись к вам в сохранности. Никогда не отправляйте оригиналы, впервые связываясь с потенциальным покупателем. Постарайтесь приложить к письму что-нибудь, что потенциальный покупатель может оставить себе, — скажем, отрывной лист или ваше резюме. На самом деле закупщики фотографий предпочитают, чтобы вы отправляли им что-то, не требующее возврата. К тому же это позволит вам сэкономить время и почтовые расходы.

Другие источники

• John Kaplan "Photo Portfolio Success", Writers Digest Books.

**Занимайтесь саморекламой**. После того как вы заключили первую сделку (или даже до этого), важно продолжать рекламировать себя. Успех в продаже ваших работ отчасти зависит от того, как хорошо и как часто вы оповещаете своих покупателей о том, что готовы им предложить. Существует несколько способов саморекламы: можно отправлять открытки или другие печатные материалы со своими фотографиями по почте, рассылать письма с изображением и ссылкой на ваш веб-сайт или загружать фотографии на сайт, предназначенный для демонстрации работ и фотоуслуг.

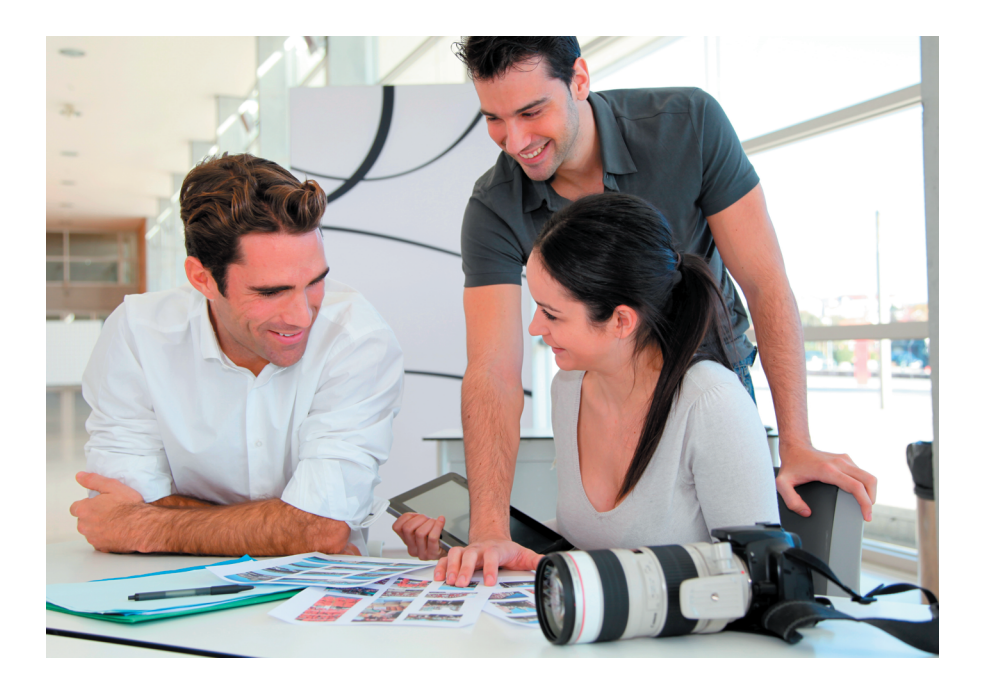

# **Маркетинг может быть простым**

#### Вик Оренстайн<sup>1</sup>

Сейчас я рискну и сделаю заявление, которое лишит меня популярности в определенных кругах: говоря строго в терминах прибыли, для достижения успеха выдающиеся способности в маркетинге и продажах важнее, чем незаурядный талант художника или фотографа. Это нечестно. Но это так. Я утверждаю это, основываясь на своем опыте, а я в этом бизнесе уже более двадцати лет, в течение которых имела возможность наблюдать, как развиваются студии моих коллег и моя собственная. Есть фотографы талантливее меня, чьи студии разорились. Есть фотографы с ограниченным художественным видением, чьи студии процветают. Промышленные магнаты отличаются от фотографов элементарной способностью и желанием выходить в мир, заводить и поддерживать знакомства. Другими словами, успех приходит к тем, кто хочет продвигать свой товар и продавать.

«Вы не просто должны найти клиентов, вы должны выйти в свет и создать свою собственную клиентскую базу, — говорит Карен Мелвин. — Я считаю, что маркетинговый план важнее бизнес-плана, потому что, если есть клиенты — есть бизнес. У вас может быть все: бизнес-план, талант, оборудование и студия, но, если у вас нет клиентов, вы вне бизнеса. Вы действительно должны продавать. По сути, это подобно работе коммивояжера, зарплату которого составляют только комиссионные. Когда у вас нет гарантированной зарплаты, ваш доход зависит только от того, сколько вы продали. А чтобы продать, надо уметь расположить к себе. Это больше похоже на конкурс красоты, чем на шоу талантов».

Ваш продукт — это вы сами. Нравится вам это или нет, но, добиваясь расположения клиента, вы не просто продаете свои услуги или продукты — вы продаете впечатление от работы с собой; продаете свой образ, свою индивидуальность.

<sup>1</sup> Вик Оренстайн — фотограф, писатель и педагог. Основала студии Kid Capers Portraits в 1988 году, затем Tiny Acorn Studio в 1994 году. Помимо съемки детских портретов фотографировала детей для таких коммерческих клиентов, как Nikon, Pentax, Microsoft и 3M. Вик ведет несколько фотокурсов на блоге BetterPhoto.com.

Взято из книги Вик Оренстайн The Photographer's Market Guideto Building Your Photography Business («Гид Photographer's Market по созданию своего фотобизнеса») © 2010. Использовано с разрешения Writer's Digest Books, выходные данные F+W Media, Inc.

Это звучит так просто! Если продажи — ключ к успеху, почему так многие из нас упрямо отказываются пойти и просто начать делать это?

«Стеснительность, —отвечаетЛи Стэнфорд. — Есть причина, по которой мы предпочитаем смотреть в видоискатель, а не в объектив. Нам просто страшно оказаться перед камерой». Логично. Но как это преодолеть?

Как полагает Питер Аарон, молодому фотографу полезно помнить, что потенциальные клиенты рады возможности увидеть хорошие фотографии: «Позвоните им и скажите: "У меня есть интересные снимки, которые я хотел бы показать. Вообще, буду рад встретиться с вами, ребята, и узнать, чем вы занимаетесь". Вы будете удивлены теплому приему, который они вам окажут. Для них это возможность развеяться».

Но помните, что ваш звонок или визит необязательно приведет к заказу или новому клиенту — по крайней мере не сразу. «Я называю это "сеять семена", — говорит Патриция Фокс. — Вы знакомитесь, вы приветливы с человеком по телефону, приветливы с ним в приемной. И тут вы достаете свою фотокнигу. Иногда вы сразу получаете заказ. Иногда для этого должны пройти годы. Надо сеять много семян».

### Познай самого себя

Каждый хороший продавец знает свой товар вдоль и поперек. Знает, как он создавался и как его использовать. Знает, что делает его уникальным. Знает, как рассказать его историю. Прежде чем рекламировать себя, свой продукт и свои услуги, необходимо понять, что именно отличает вас от конкурентов.

«Это так важно, сейчас более чем когда бы то ни было, — делится Карен Мелвин. — Сегодня стать фотографами хотят больше людей, чем когда-либо раньше, нет жестких правил для выхода на рынок. Поэтому действительно надо выделяться, надо специализироваться. Нужна собственная история».

У каждого успешного фотографа есть что-то, что отличает его от коллег. Он знает, в чем его преимущество и как донести это до клиентов.

## Узнаваемое маркетинговое сообщение (позиционирование)

Открывая студию в 1988 году, я позиционировала себя следующим образом: я единственный фотограф в городе, специализирующийся на портретах детей. Я снимаю только детей (присутствие родителей и домашних животных приветствуется на фотографии, но только вместе с ребенком). Фотографирую только на черно-белую пленку и предлагаю только черно-белые или вручную раскрашенные отпечатки и сепии. Я снимаю детей, только когда они ведут себя естественно, в движении или покое, и не использую традиционные позы. Стараюсь поймать в кадре настроение и индивидуальность ребенка. Я специалист по детской фотографии.

Ибарионекс Перелло говорит, что фотография должна рассказывать историю: «Я журналист и фотограф. Но независимо от того, в какой сфере работаю, я стараюсь рассказать историю. Все мои заказчики стремятся привлечь собственных клиентов, ищут способы найти с ними общий язык и вызвать восторг. У каждого человека есть своя уникальная, убедительная история, а каждая компания состоит из людей. Так что, когда меня нанимают, моя задача — понять, что это за история, и рассказать ее».

Карен Мелвин — фотограф, специализирующийся на коммерческой съемке архитектурных сооружений. Ее маркетинговое сообщение связано с освещением: «Я рассказываю историю с помощью света — этим мои работы отличаются от работ других фотографов, — говорит она. — Когда я показываю какую-либо работу, свет служит ориентиром. Каждый элемент на снимке обладает своей ценностью, о которой нам рассказывают освещение и композиция. Они пробуждают чувство. Изображение, где свет рассказывает историю, вызывает у людей эмоциональный отклик. Они могут и не осознавать этого, это происходит на интуитивном уровне».

Итак, вы определились с позиционированием. Каким должен быть следующий шаг? Карен отвечает: «Вы должны доносить свое маркетинговое сообщение до тех пор, пока оно не будет воспринято».

### Будьте настойчивы

Обычно люди не готовы звонить и нанимать вас сразу после того, как впервые услышат ваше имя. Надо заставить их вспоминать и думать о вас. Прежде чем они что-либо предпримут, надо неоднократно напомнить им о себе и донести свое маркетинговое сообщение. Так что вам нужны терпение, настойчивость и полная боевая готовность.

## Сосредоточьте усилия

Задолго до появления электронной почты я решила разослать прямую почтовую рекламу. Я хотела, чтобы мои вложения позволили охватить как можно большее число людей, и намеревалась приобрести список из 5000 адресов и отправить на каждый по открытке. Но мой знакомый с почтовой службы настаивал на том, чтобы я пошла другим путем: приобрела список из 2 500 адресов и отправила по две открытки на каждый с перерывом в две недели. Мне ужасно не нравилась эта идея! Я не могла преодолеть наивное представление о том, что, чем больше адресов охвачено, тем лучше будет результат. Очевидно, многие думают именно так. Но специалистам по маркетингу хорошо известно, что людям нужно увидеть ваше имя пять с половиной раз, прежде чем они что-нибудь у вас купят. Поэтому многократное обращение по одним и тем же адресам (или к одним и тем же архитекторам, покупателям арт-продукции или рекламным агентствам) принесет большую отдачу, чем массовая рассылка.

Какие бы методы вы не использовали, стремясь донести свое сообщение, для максимального результата сосредоточьте усилия на небольшой, тщательно отобранной группе потенциальных клиентов.

### Расскажите, в чем ваша ценность для клиентов

Вы донесли своим потенциальным покупателям маркетинговое сообщение и рассказали о том, что отличает вас от других. Теперь объясните, почему им необходимо обратиться именно к вам. Покажите, что они выиграют от сотрудничества с вами.

«Это происходит следующим образом, — говорит Карен Мелвин, я звоню закупщику художественного оформления и говорю: "Здравствуйте, я вижу, ABC WindowCompany является одним из ваших клиентов. Я специализируюсь на съемке архитектурных объектов. Мой конек освещение. Я думаю, что грамотное освещение очень важно для демонстрации вашего продукта. Я бы хотела прийти к вам и показать некоторые свои работы, которые, как мне кажется, могут вас заинтересовать"».

### Подзаряжайтесь

Маркетинг требует много сил и вдохновения. Как известно, невозможно что-то создать в вакууме. Точно так же и продавать в вакууме не получится. Чтобы поддерживать заряд «батареек», обсуждайте идеи продаж и свои беспокойства с другими предпринимателями. Не ограничивайте свой круг общения фотографами. Недавно я продавала дом: в ходе нескольких непринужденных бесед с риелтором я получила «вагон» интересных маркетинговых идей, а он узнал что-то новое от меня.

Время от времени посещайте семинары и мастер-классыпо маркетингу. Опять же, не ограничивайте себя предложениями для фотографов. Учитесь разным вещам. Это поможет вам столь же творчески подходить к продаже своих работ, как и к их созданию. Даже просмотр спама, рассылаемого электронной и обычной почтой, может добавить вдохновения. Изучите эти письма вместо того, чтобы просто удалить или выбросить их, даже не открыв. Есть ли в них что-то, что вас привлекает? Приятная графика, грамотно разработанный макет, призыв к действию, захватывающая история, специальное предложение? Выделите папку для хранения рекламных брошюр и листовок, которые вас заинтересовали, и просматривайте их при подготовке собственных рассылок.

### Ставьте цели

Чтобы добиться успеха в продвижении и продаже услуг, устанавливайте для себя нормы выполнения задач. Если вы поставите себе цель еженедельно обзванивать 25 потенциальных клиентов или рассылать 25 писем, то сделаете это с гораздо большей вероятностью, чем если пообещаете себе «делать несколько звонков каждое утро между девятью и десятью часами». Просто удивительно, насколько легко мы находим множество других дел и так и не добираемся до этих звонков и писем! То же касается и печатных материалов или публикаций: задайтесь целью в течение года провести, скажем, четыре открыточные рассылки и разместить одно информационное письмо или пост в блоге. Если спустя какое-то время вы обнаружите, что поставленные цели оказались слишком легкими или, наоборот, трудными, скорректируйте их. Это может звучать несколько категорично, но ваша задача — иметь реалистичный, действующий маркетинговый план. Если вы поставите планку слишком низко, то обманете сами себя. Если поставите ее слишком высоко, не сможете ей соответствовать. Так что найдите для себя золотую середину и придерживайтесь ее.

Пусть цели, которые вы ставите, касаются процесса, а не результата продаж. Цель делать десять звонков клиентам или рассылать десять писем в неделю является более реальной и выполнимой, а потому она быстрее приведет к успеху, чем, скажем, задача находить в неделю одного нового клиента —что может случиться или не случиться вне зависимости от того, сколько звонков вы делаете.

### Используйте свой опыт

Осознаете вы это или нет, но некоторым опытом в маркетинге и продажах вы уже обладаете. Подавали ли вы когда-нибудь резюме на рассмотрение потенциальному работодателю? Проходили ли собеседование? В таком случае вам уже приходилось продавать себя. Может быть, вы работали официантом в ресторане и предлагали блюдо дня или советовали бокал особого вина в дополнение к блюду? Или работали в библиотеке и рекомендовали книги? В таком случае вы продавали свой опыт. На самом деле мне сложно назвать работу, которая включала бы в себя общение с людьми и не имела при этом отношения к продажам.

«Весь свой опыт в сфере маркетинга и продаж я получила, работая наразличных должностях до тридцати лет, — говорит маркетолог высшего класса Карен Мелвин. — Я обзванивала потенциальных клиентов компании Block Drug, потом звонила в фотолаборатории. Это "звонок деньгам". Здесь я научилась всему, что надо было знать о маркетинге».

Это не значит, что для освоения маркетинга не требуется проходить более формальное обучение. Но не стоит недооценивать свой опыт.

### Маркетинговые инструменты

В последние годы доступные фотографу любой специализации маркетинговые инструменты изменились столь же кардинально, как и техническое оснащение. В прошлом мы говорили о прямой адресной рассылке, приобретении мест в художественных сборниках, демонстрации портфолио, телефонных звонках потенциальным клиентам, подготовке брошюр, открыток и других рекламных печатных материалов. Все эти средства обходились фотографу очень дорого (только представьте стоимость полноцветной печати, почтовые расходыи расходы на бумагу), и систематическая работа с потенциальными клиентами требовала недюжинной стойкости. В наше время все иначе.

Широко известно, что печатная рассылка наносит вред окружающей среде; она вызывает у многих крайнее неодобрение — собственно, по этой причине ее и называют «почтовым мусором» (англ. junkmail). Сейчас можно зарегистрироваться в списках, запрещающих рекламодателям отправлять каталоги на ваш адрес, что позволяет предотвратить вырубку

множества деревьев и не усложнять себе жизнь сбором макулатуры. Художественные альбомы больше не издаются в печатном виде. И хотя они продолжают существовать в Интернете, ни у кого из фотографов, с которыми мне приходилось общаться, не сложилось впечатления, что благодаря публикации в этих альбомах они нашли работу. Впрочем, это сложно отследить, так как если какая-то фоторабота, помещенная в каталог, понравилась потенциальному покупателю, он, вероятнее всего, посетит веб-сайт фотографа, чтобы лучше рассмотреть фотографии и получить более полную информацию. Навязчивые телефонные звонки в основном воспринимаются как вторжение, и от них часто защищаются таким образом, чтобы вы не могли связаться с лицом, принимающим решение. Большинство коммерческих фотографов, с которыми я общалась, говорят, что до сих пор составляют портфолио, но демонстрируют его раз или два в год, если такое вообще случается. И, если вы не собираетесь лично навестить потенциального клиента, чтобы показать свою фотокнигу, польза от нее сомнительна.

Так что многие из старых маркетинговых средств исчерпаны; зато появились новые, более экологичные, быстрые, эффективные, бюджетные и простые способы заявить о себе. Эта новость хорошая и плохая одновременно: теперь каждый имеет равный доступ к покупателям артпродукции, лицам, принимающим решения, и другим возможным клиентам. Вот некоторые из новых маркетинговых инструментов, а также идеи, как вы можете использовать их в своем деле наилучшим образом.

### Веб-сайты

Хотя веб-сайт уже не назовешь новым средством продвижения, именно сейчас он абсолютно необходим для любого фотографа, который хочет развивать бизнес, будучи занят в нем полностью или частично.

«Веб-сайт может быть прекрасным маркетинговым инструментом. Он открывает больше возможностей, поскольку вы можете предложить потенциальным клиентам посмотреть ваши работы на сайте, тем самым избавляя их от необходимости лично встречаться с вами и тратить четверть часа или большена просмотр вашего портфолио, — говорит Карен Мелвин. — Другое преимущество заключается в том, что, когда они звонят вам, чтобы узнать цену, они уже видели ваши работы и понимают, что выделяет вас среди прочих участников рынка. Скорее всего, они не просто "прощупывают почву" — они уже заинтересованы в том, чтобы сделать покупку».

Роб Левин предоставляет хостинг нескольким сайтам фотографов: «Предполагается, что у фотографа должен быть свой сайт. Ваш вебсайт — это ваше лицо. Это то, чем раньше были снимки. Но теперь нет необходимости встречаться лично, чтобы показать их; не нужно оплачивать печать или почтовые расходы; кроме того, вы можете изменить свое портфолио в любое время, и эти изменения происходят мгновенно. Это великолепный способ продемонстрировать свои работы. Многие фотографы заблуждаются, считая, что нужен большой, сложный в навигации и тяжеловесный сайт. Нет, он должен быть простым, удобным в использовании и не содержать ничего лишнего».

Не нужно быть компьютерным гением или тратить кучу денег для создания и поддержки веб-сайта. Есть несколько онлайн-ресурсов (включая мой любимый сайт BetterPhoto.com), которые продают готовые к использованию сайты с зарегистрированным доменом и хостингом. Цены на удивление разумны, а шаблоны настолько просты в использовании, что даже я справляюсь (причем легко!). Даже широко известный коммерческий фотограф Патрик Фокс после нескольких лет использования индивидуально разработанного сайта перешел на шаблонный сайт: «Ну и что, что это шаблон. Я продаю свои фотоснимки, а не навыки вебдизайнера», — говорит он.

Вы можете постоянно наращивать маркетинговую ценность своего веб-сайта, предлагая посетителям подписываться на рассылку новостей или информационных писем.

Ставьте на свои работы «водяные знаки» и/или размещайте на сайте изображения низкого разрешения, чтобы никто не загружал ваши фотографии. Не в ваших интересах, чтобы кто-нибудь использовал ваши работы без ссылки на вас либо платы за право публикации, или чтобы изображение низкого качества было выставлено как образец вашей работы. Многие шаблоны сайтов позволяют автоматически помечать фотографии «водяным знаком». Если ваш сайт не содержит такую функцию, вы можете самостоятельно поставить «водяные знаки» в программах Photoshop и Elements, когда редактируете фотографии для загрузки в Интернет. Некоторые фотографы в качестве «водяного знака» используют логотипы, что дает им еще один инструмент представления своего бренда потенциальным клиентам. К тому же логотипы красиво смотрятся, в отличие от знака, призванного лишь делать фотографии невозможными для использования.

Разместите на своем сайте ссылки на смежные профессиональные организации, чтобы охватить большую аудиторию. Если вы специализируетесь на съемке архитектурных сооружений, можете дать ссылки на строительные фирмы, дизайнеров и декораторов. Если вы снимаете исключительно интерьеры, возможно, стоит дать ссылку на специалиста по ландшафтному дизайну. Если вы портретный фотограф, имеет смысл добавить ссылки на магазины одежды и игрушек, дизайнеров интерьеров и кого-нибудь еще, кто может порекомендовать вас. Я люблю писать в блоге о своих клиентах и давать ссылки на их сайтыв статьях.

И, что очень важно, постоянно обновляйте свой веб-сайт. Устаревшие фотографии и прошлогодние данные заведут ваших потенциальных клиентов в тупик. Никогда не забуду, как однажды весной 2001 года искала котенка для дочери и прочла на сайте одного кошачьего заводчика: «Приходите к нам в октябре 1998, чтобы посмотреть на приплод!»

### Расширяйте присутствие в интернете

Обзавестись веб-сайтом — ваша первая задача. Следующая задача —привести на него посетителей. В первую очередь важно то, сколько человек зайдет на вашу страницу при поиске в Интернете. Скажем, вы портретный фотограф из Сан-Франциско. В Сан-Франциско много портретных фотографов. Как гарантировать, что после того как потенциальный клиент наберет в строке поиска «портретные фотографы Сан-Франциско», ваша страница окажется на самом верху списка результатов?

**Создайте домен**. Если вы используете для сайта хостинг-сервис, самому ничего не надо делать, домен зарегистрируют за вас. Если вы хотите самостоятельно зарегистрировать домен, используйте godaddy.com удобный и недорогой ресурс.

**Используйте ключевые слова.** Ключевые слова — это слова или фразы, которые направят посетителей на ваш сайт. Выбирайте ключевые слова вдумчиво, и вы будете вознаграждены гораздо большим числом «попаданий» (т.е. людей, посетивших ваш сайт), чем если упустить эту составляющую настроек сайта. Представьте на секунду, что вы являетесь клиентом и собираетесь использовать поисковую систему, чтобы найти фотографа. Какие слова вы введете? Подберите как можно больше слов, описывающих вашу деятельность. Например, мои ключевые слова для сайта KidCapers таковы: детский портрет, семейный портрет; изображения малышей; Миннеаполис, Миннесота; современный; классический;

традиционный; нарисованный вручную, раскрашенный вручную; чернобелый; творческий; сделанный на заказ; ручной работы; пленэр; студийный; дети; ребенок; портрет ребенка; портрет пожилого человека; домашние животные; съемка домашних животных.

**Обменивайтесь ссылками с другими сайтами.** Чем большим числом ссылок вы обменяетесь, тем больше посещений получите. Опять же, давайте представим, что вы портретный фотограф из Сан-Франциско. Советуете ли вы клиентам какие-нибудь местные магазины одежды? Магазины игрушек? Парикмахеров домашних любимцев? Портретных фотографов других направлений, которыми вы восхищаетесь? Поделитесь ссылкой на их сайты и попросите их оказать вам ту же услугу. Это верный способ повысить ваш трафик.

**Покупайте ключевые фразы.** Крупные поисковые системы позволяют купить ключевые фразы за определенную плату. Например, вы хотите, чтобы ваш сайт появлялся вверху списка результатов, когда кто-то набирает «семейные фотографы Сан-Франциско» в Google или Yahoo. Вы можете купить эту фразу. И тогда каждый, кто наберет эту фразу в поисковой системе, в первую очередь увидит ваш сайт. Если несколько фотографов покупают одни и те же ключевые слова, то каждый из них появляется первым в списке по очереди.

**Платные (спонсорские) ссылки.** Вы также можете купить спонсорскую ссылку. Помните рекламные объявления, которые всплывают справа на экране всякий раз, когда вы что-то ищете? Чтобы это была именно ваша реклама, необходимо заплатить. Стоимость покупки ключевых слов и платных ссылок зависит от того, какие ключевые слова вы выбираете и какую долю рынка стремитесь охватить. Часто вы можете выбрать один из нескольких вариантов структуры оплаты, в основе которых лежит количество кликов или переходов, то есть количество посетителей, которые заходят на ваш сайт через платную ссылку или поиск. Эти ссылки и ключевые фразы могут быть полезны даже для небольшого начинающего бизнеса. Чтобы узнать больше, изучите информацию о Goggle Ad Words, поисковом маркетинге Yahoo! и рекламе по ключевым словам.

**Ведение блога.** Поначалу я сомневалась в том, что блог каким-либо образом будет способствовать повышению посещаемости сайта. В конце концов, кроме самых близких друзей и, возможно, нескольких клиентов, кто захочет читать мою писанину? Но ведение блога может привести действительно много новых посетителей на ваш сайт. Ко всему прочему, это еще один способ рассказать о себе.

**Следите за статистикой.** Существует много сервисов, позволяющих отслеживать, кто, когда, как, почему и откуда попадает на ваш сайт. Я использую GoogleAnalytics. Есть и другие варианты — GoStats.com и Joomla.org. Пользуясь подобными сервисами бесплатно или за минимальную плату, вы сможете узнать, к примеру, что двенадцатого ноября в субботу в 3часа утра кто-то из Англии зашел через поиск Yahoo! на ваш сайт, посмотрел галерею трамваев и цены, на что потратил 1,6 минуты. Лично я не перестаю удивляться этому факту! С помощью этой функции вы можете отслеживать, что приводит посетителей на сайт. Например, всякий раз, когда я выкладываю портреты клиентов в галерею или блог, я прошу их взглянуть на свои фотографии онлайн, а они сообщают друзьям, и в результате это дает резкое увеличение числа прежних и новых посетителей сайта, а каждый посетитель — потенциальный клиент.